ÉCOLE DE TECHNOLOGIE SUPÉRIEURE UNIVERSITÉ DU QUÉBEC

MÉMOIRE PRÉSENTÉ À L'ÉCOLE DE TECHNOLOGIE SUPÉRIEURE

# COMME EXIGENCE PARTIELLE À L'OBTENTION DE LA MAÎTRISE EN GÉNIE DE PRODUCTION AUTOMATISÉE M.Ing.

PAR LIDIA BUNDUC

# CALCUL DES FORCES AÉRODYNAMIQUES DANS LE DOMAINE DE LAPLACE POUR L'AVION F/A-18

MONTRÉAL, LE 27 JUILLET 2005

( c) droits réservés de Lidia Bunduc

## CE MÉMOIRE A ÉTÉ ÉVALUÉ PAR UN JURY COMPOSÉ DE:

Mme Ruxandra Botez, directrice de mémoire Département de génie de la production automatisée à l'École de technologie supérieure

M. Guy Gauthier, président du jury Département de génie de la production automatisée à l'École de technologie supérieure

M. Mohamed Herda, membre externe Ingénieur Consultant.

# IL A FAIT L'OBJET D'UNE SOUTENANCE DEVANT JURY ET PUBLIC LE 14 JUIN 2005 À L'ÉCOLE DE TECHNOLOGIE SUPÉRIEURE

## **CALCUL DES FORCES AÉRODYNAMIQUES DANS LE DOMAINE DE LAPLACE POUR L'A VION F/A-18**

### Lidia Bunduc

## RÉSUMÉ

Dans ce mémoire, on étudie un des aspects du domaine multidisciplinaire des interactions aéroservoélastiques sur un avion à commande électrique F/A-18 SRA (System Research Aircraft). Cet aspect est lié surtout à l'aérodynamique non stationnaire de l'avion, plus précisément aux méthodes de conversion des forces aérodynamiques du domaine de fréquence au domaine de Laplace.

Les forces aérodynamiques sont calculées en aéroélasticité par les méthodes de doublets (DLM) en régime subsonique ou par les méthodes de pressions constantes (CPM) en régime supersonique en fonction des fréquences réduites et des nombres de Mach sur un avion à commande électrique F/A-18 SRA à l'aide du logiciel STARS (STructural Analysis Routines). Une méthode souvent utilisée pour la conversion des forces aérodynamiques du domaine de fréquence dans le domaine de Laplace est la méthode d'état minimal (Minimum State- MS).

Dans ce mémoire, on a développé une nouvelle méthode à partir de la méthode MS. Dans cette nouvelle méthode, on applique une nouvelle correction de l'erreur entre les résultats obtenus par la méthode MS et les données calculées en STATRS. La nouvelle erreur est écrite sous une forme analytique similaire à la forme analytique des forces aérodynamiques calculées par la méthode MS.

Une comparaison entre les forces aérodynamiques dans le domaine de fréquence, calculées par DLM ou CPM, les forces aérodynamiques calculées parla méthode MS et les forces aérodynamiques calculées par la nouvelle méthode est présentée dans ce mémoire pour l'avion F/A-18 SRA et pour plusieurs conditions de vol. Nous avons trouvé que cette nouvelle méthode d'approximation est beaucoup plus rapide et donne des meilleurs résultats que la méthode MS. Ce projet a été réalisé en collaboration avec les laboratoires de la NASA DFRC (Dryden Flight Research Center).

### **CALCUL DES FORCES AÉRODYNAMIQUES DANS LE DOMAINE DE LAPLACE POUR L'AVION F/A-18**

### Lidia Bunduc

#### SOMMAIRE

Dans ce mémoire, on étudie un des aspects du domaine multidisciplinaire des interactions aéroservoélastiques sur un avion à commande électrique F/A-18 SRA (System Research Aircraft). Cet aspect est lié surtout à l'aérodynamique non stationnaire de l'avion, plus précisément aux méthodes de conversion des forces aérodynamiques du domaine de fréquence au domaine de Laplace.

Les forces aérodynamiques sont calculées en aéroélasticité par les méthodes de doublets (DLM) en régime subsonique ou par les méthodes des pressions constantes (CPM) en régime supersonique en fonction des fréquences réduites et des nombres de Mach sur un avion à commande électrique F/A-18 SRA à l'aide du logiciel STARS (STructural Analysis Routines). Une méthode souvent utilisée pour la conversion des forces aérodynamiques du domaine de fréquence dans le domaine de Laplace est la méthode d'état minimal (Minimum State- MS).

Dans cette thèse, on a développé une nouvelle méthode à partir de la méthode MS. Dans cette nouvelle méthode, on applique une nouvelle correction de l'erreur entre les résultats obtenus par la méthode MS et les données calculées en STARS. La nouvelle erreur est écrite sous une forme analytique similaire à la forme analytique des forces aérodynamiques calculées par la méthode MS.

Une comparaison entre les forces aérodynamiques dans le domaine de fréquence, calculées par DLM ou CPM, les forces aérodynamiques calculées par la méthode MS et les forces aérodynamiques calculées par la nouvelle méthode est présentée dans cette thèse pour l'avion F/A-18 SRA et pour plusieurs conditions de vol. Nous avons trouvé que cette nouvelle méthode d'approximation est beaucoup plus rapide et donne des meilleurs résultats que la méthode MS. Ce projet a été réalisé en collaboration avec les laboratoires de la NASA DFRC (Dryden Flight Research Center).

### **AERODYNAMIC FORCES CALCULATION IN THE LAPLACE DOMAIN ON THE F/A-18 AIRCRAFT**

### Lidia Bunduc

### ABSTRACT

In this thesis, one main aspect of the aeroservoelastic interactions multidisciplinary domain is studied on an F/A-18 SRA (System Research Aircraft) aircraft. These studies concem the methods of conversion of the aerodynamic forces from the frequency into Laplace domain.

The aerodynamic forces are calculated in aeroelasticity by the Doublet Lattice Methods (DLM) in the subsonic regime or by the Constant Pressure Methods (CPM) in the supersonic regime as function of reduced frequency and Mach number on an F/A-18 SRA aircraft by use of STARS (STructural Analysis Routines Software). One method of conversion of the aerodynamic forces from the frequency domain into Laplace domain for the aeroservoelastic interactions studies is the Minimum State - MS method.

ln this thesis, a new method is developed based on the MS method. In this new method, we apply a new correction of the errors between the results obtained with the MS method and the data given by STARS is applied. The new error is written under an analytical form similar to the analytical form of the aerodynamic forces calculated by the MS method.

A comparison between the initial data of the aerodynamic forces in the frequency domain, the aerodynamic forces calculated by the MS method and the aerodynamic forces calculated by the new method is presented in this thesis for the F/A-18 SRA and for different flight conditions. We found that this new method is much faster and gives better results than the MS method. This project was realized in collaboration with the NASA DFRC (Dryden Flight Research Center) laboratories.

### **REMERCIEMENTS**

Ma reconnaissance s'adresse d'abord à ma directrice de recherche madame professeur Ruxandra Botez et à mon collègue Djallel Biskri. Travailler avec eux a été un vrai plaisir.

Je tiens à remercier tous ceux qui ont contribué par leur engagement et leur appui à la réalisation de ce projet.

Un grand merci de tout mon cœur à ma famille pour m'avoir soutenu tout au long de mes études.

 $\bar{z}$ 

## **TABLE DES MATIÈRES**

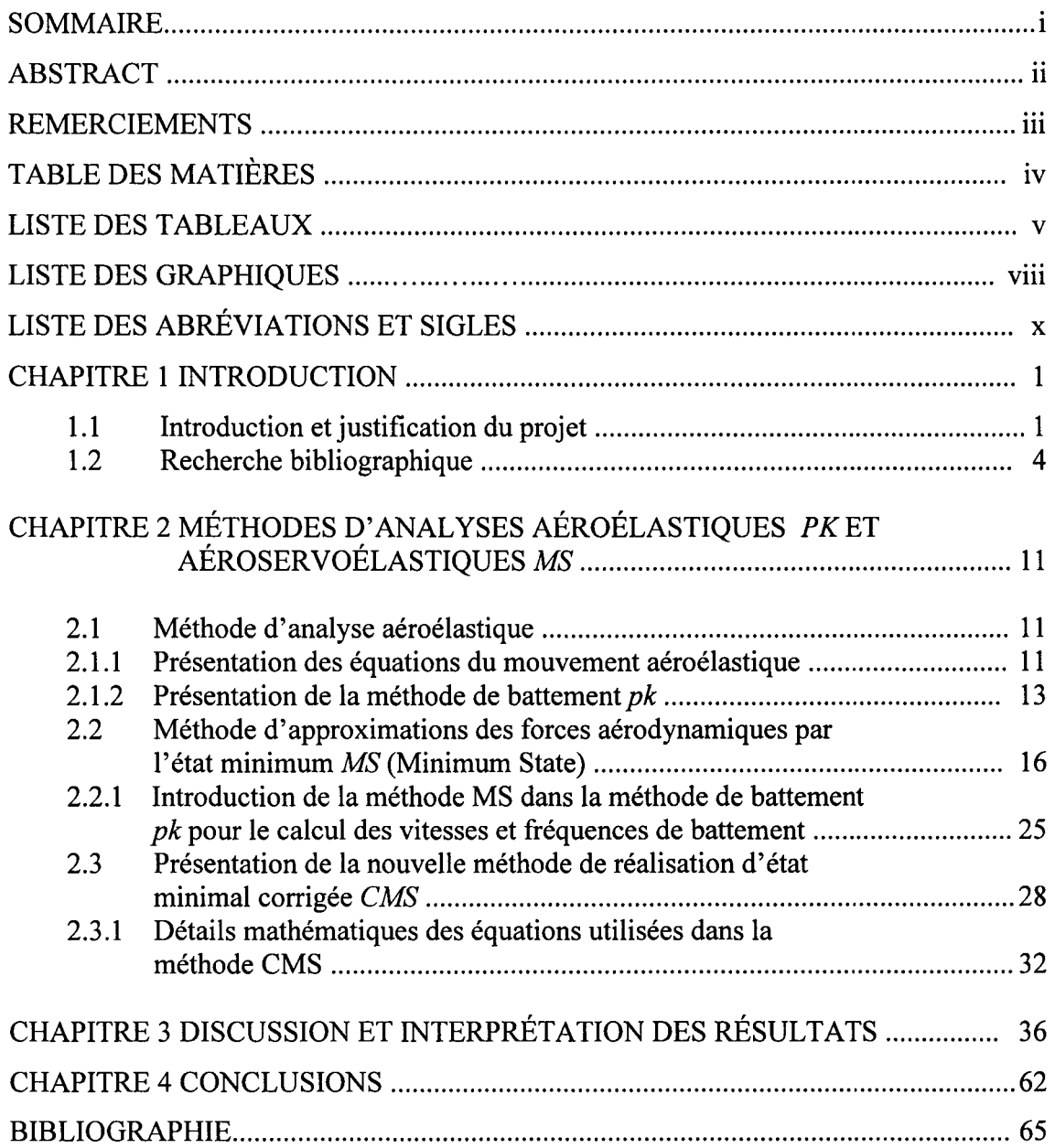

## **LISTE DES TABLEAUX**

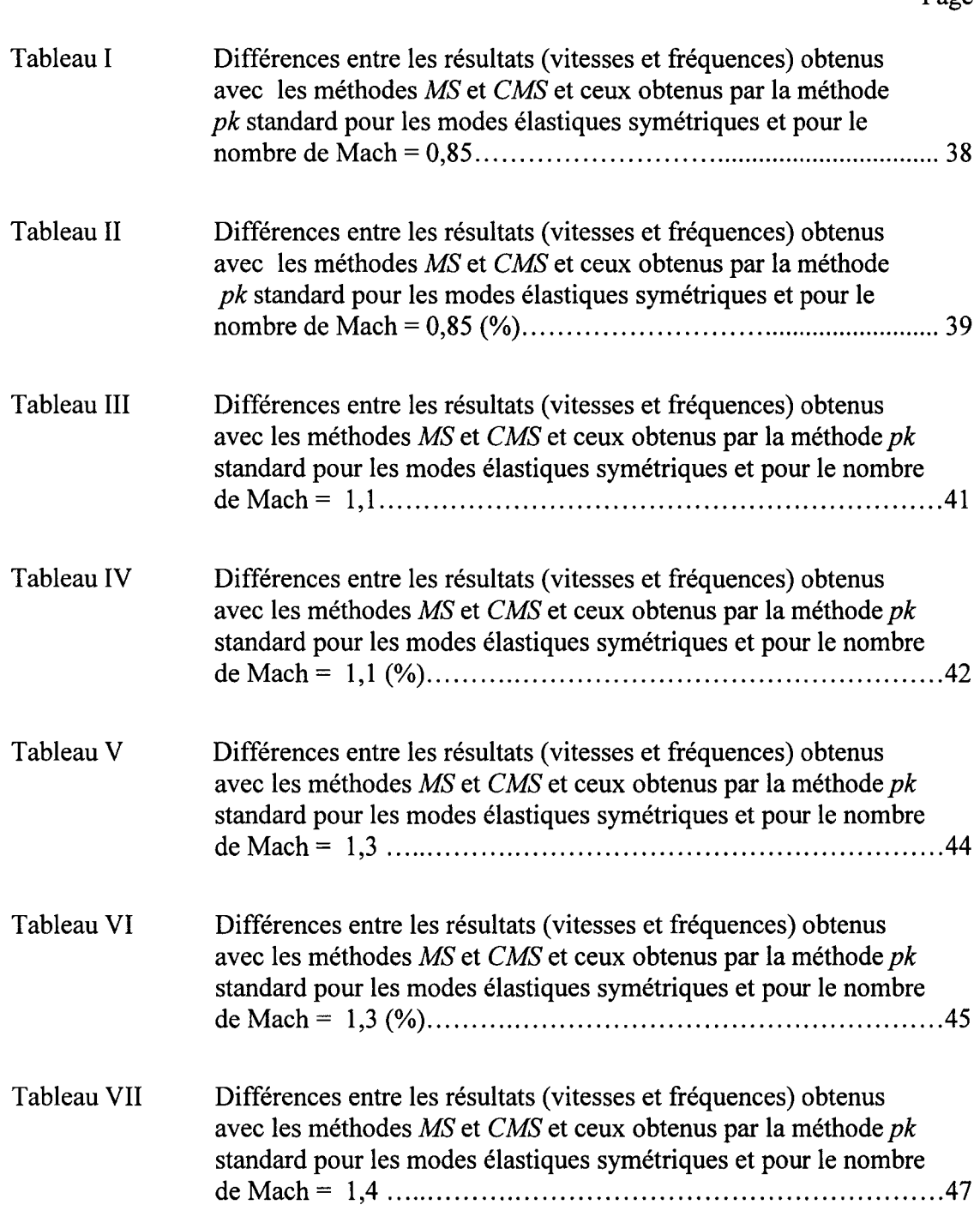

 $\sim$   $\sim$ 

Page

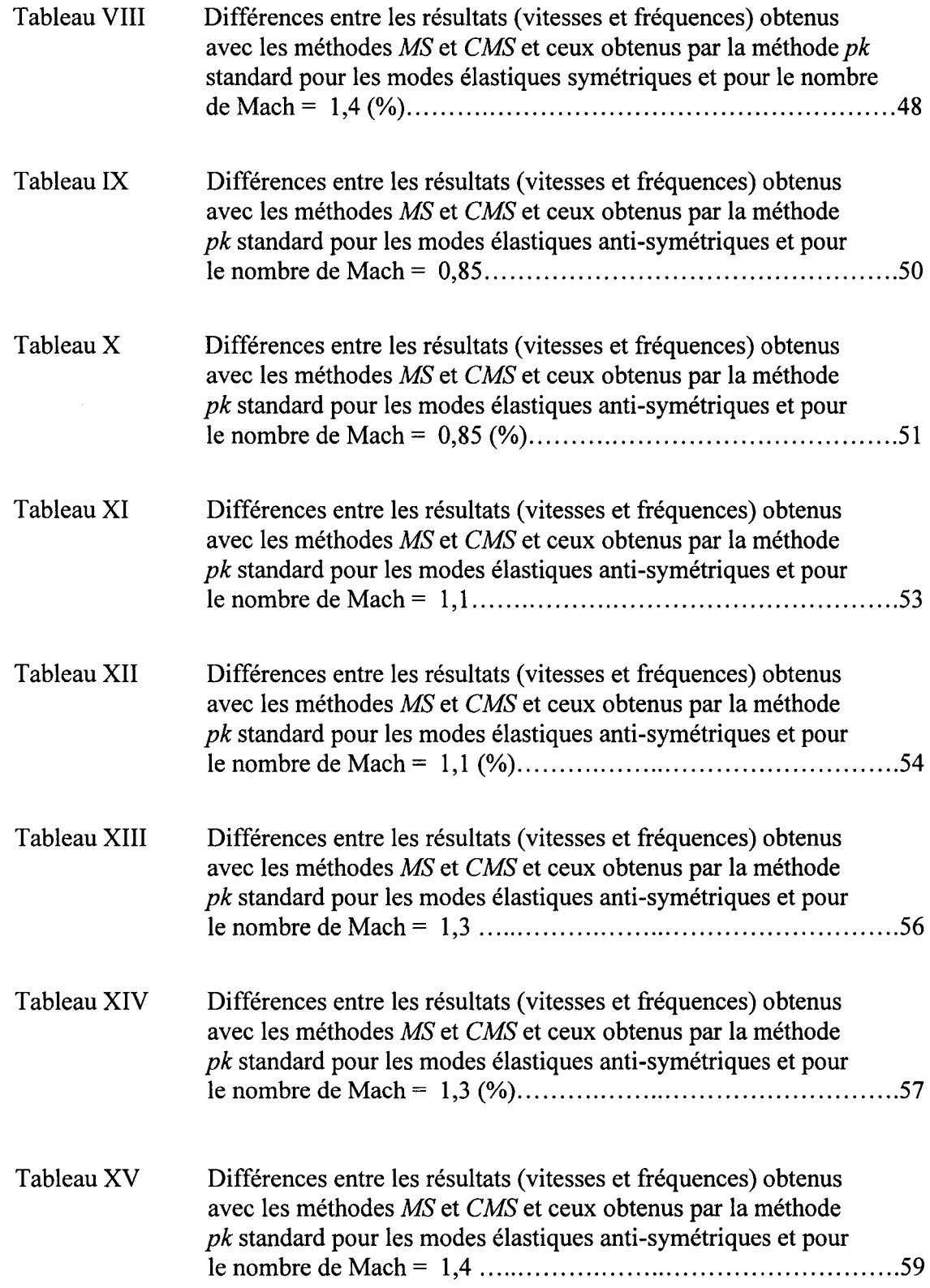

 $\bar{z}$ 

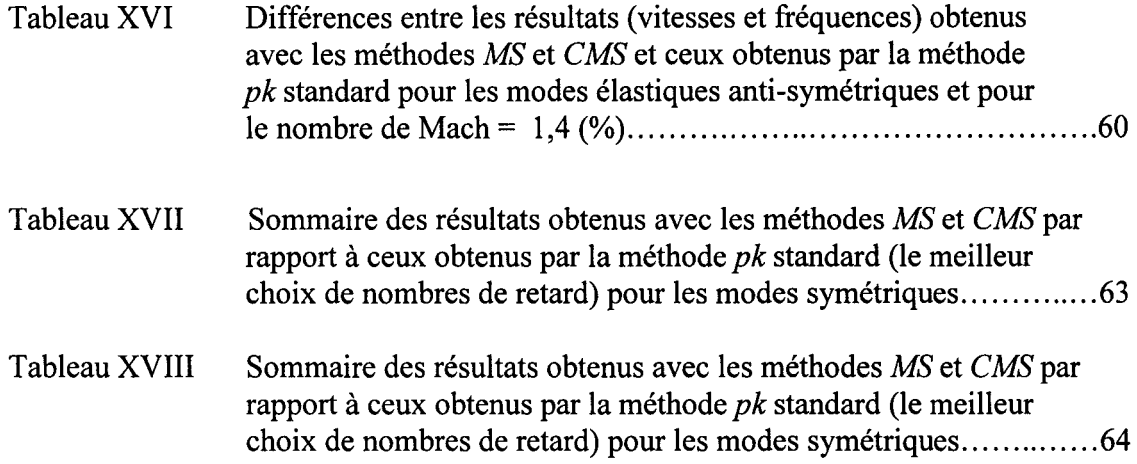

## **LISTE DES GRAPHIQUES**

 $\mathcal{A}^{\text{max}}_{\text{max}}$ 

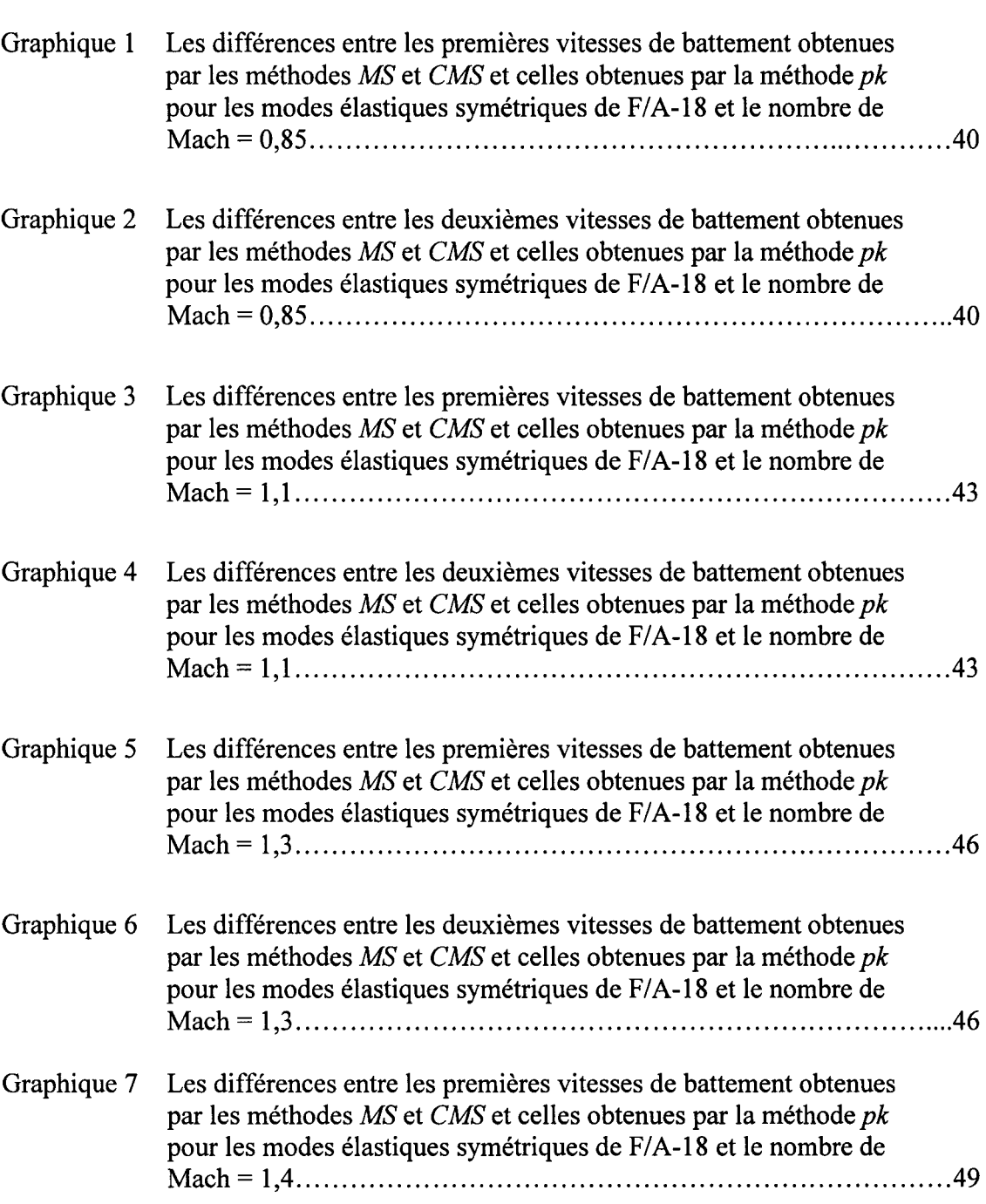

Pages

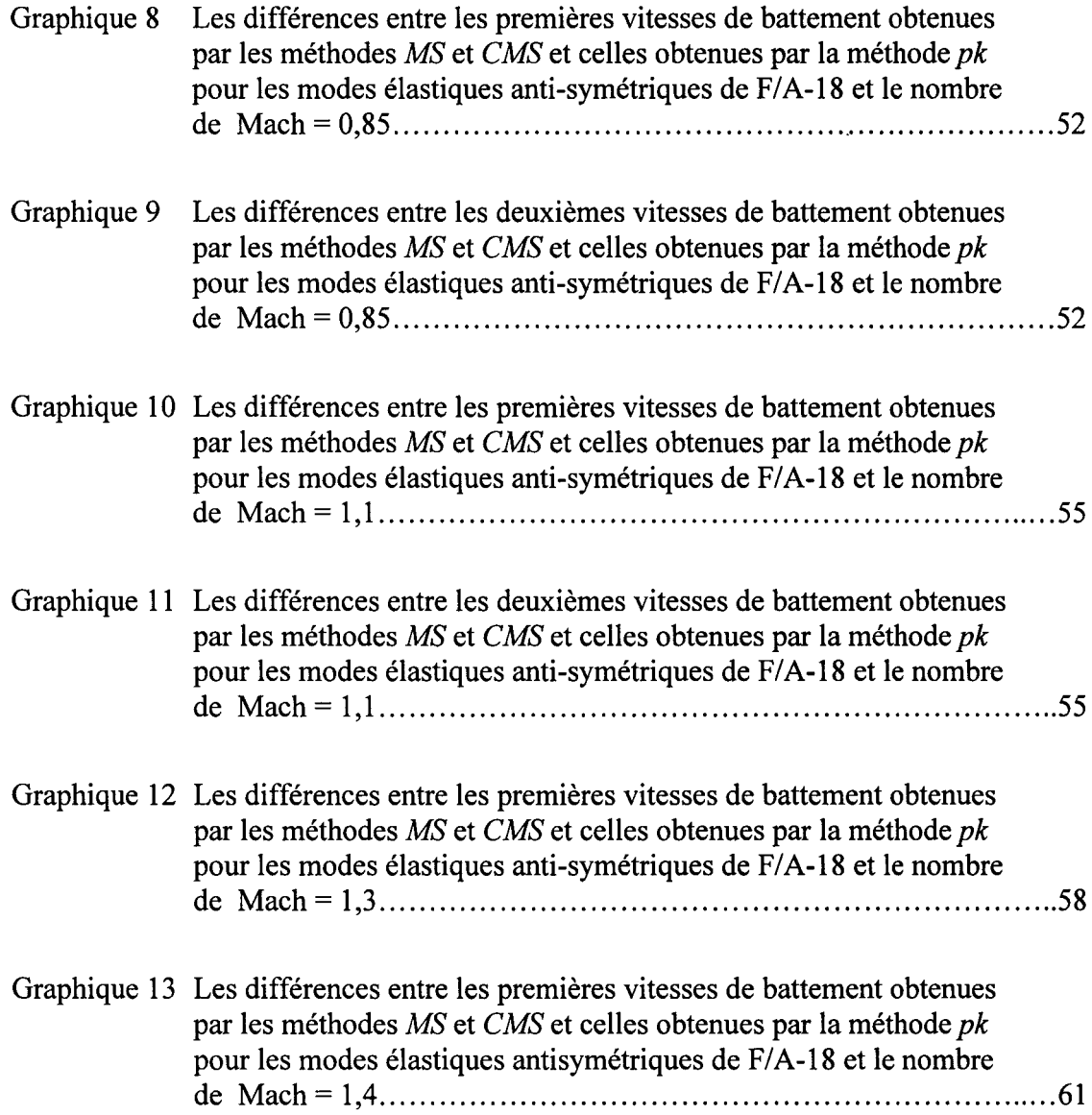

 $\mathcal{L}^{\text{max}}_{\text{max}}$ 

# **LISTE DES ABRÉVIATIONS ET SIGLES**

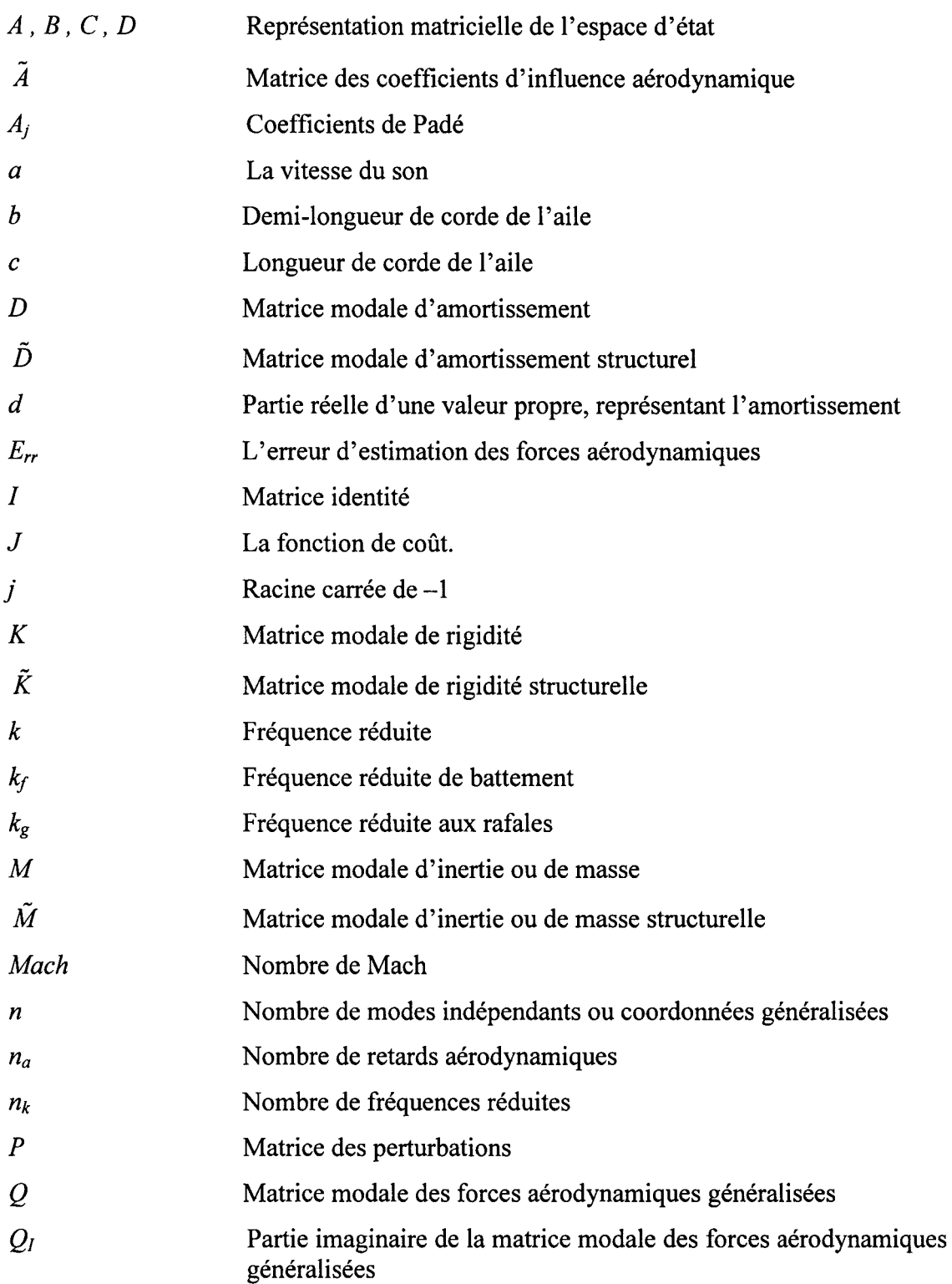

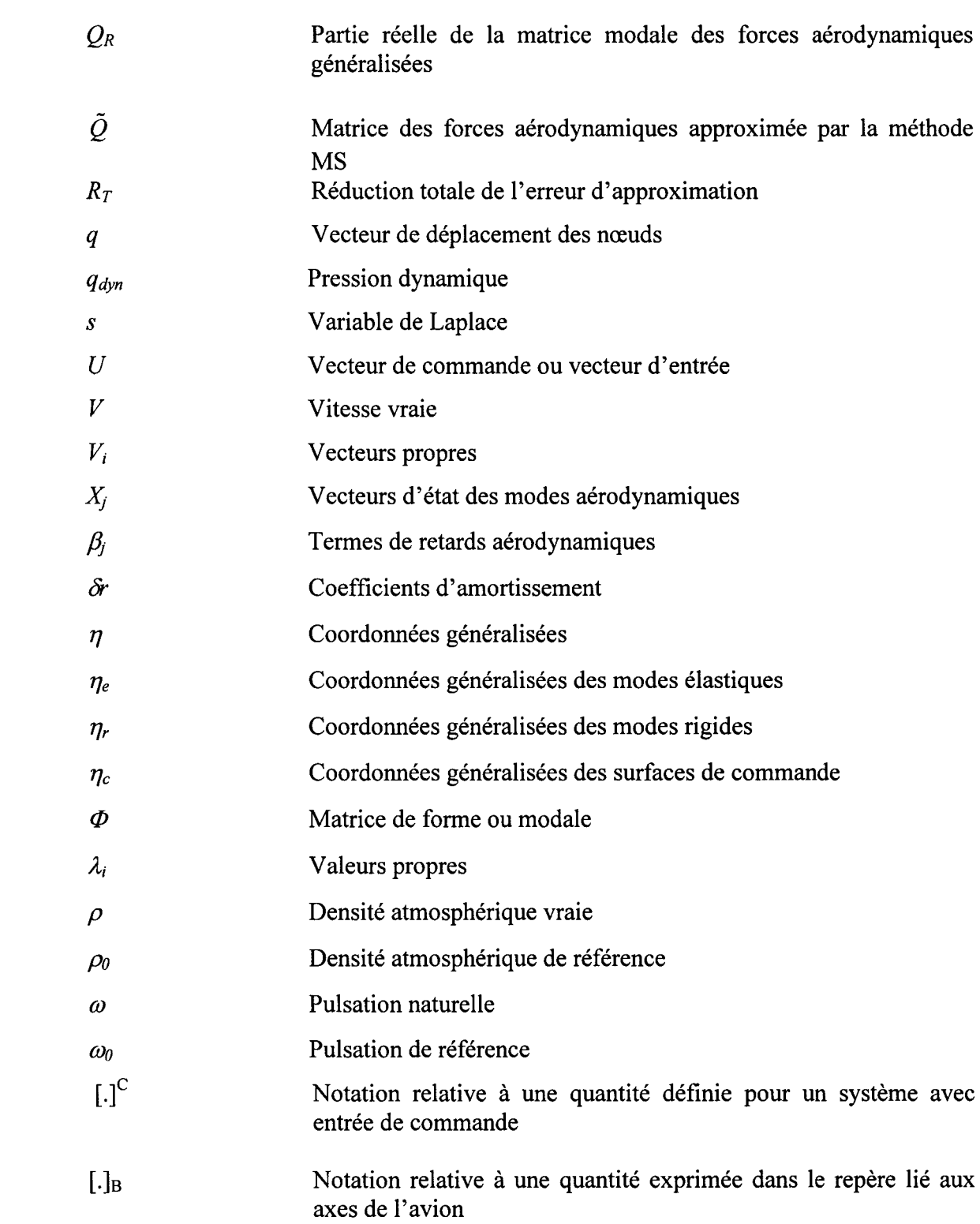

 $\label{eq:2.1} \frac{1}{\sqrt{2}}\int_{\mathbb{R}^3} \frac{1}{\sqrt{2}}\left(\frac{1}{\sqrt{2}}\right)^2\frac{1}{\sqrt{2}}\left(\frac{1}{\sqrt{2}}\right)^2\frac{1}{\sqrt{2}}\left(\frac{1}{\sqrt{2}}\right)^2.$ 

## **CHAPITRE 1 INTRODUCTION**

#### **1.1 Introduction et justification du projet**

L'aéroservoélasticité (ASE) est une théorie multidisciplinaire dans laquelle les interactions entre les forces aérodynamiques (aéro), le système de commande (servo) et les forces structurelles (élasticité) d'un avion sont étudiés. Cette théorie a émergé récemment comme étant un outil indispensable à la compréhension et à la conception des avions modernes, équipés des systèmes de commande active de vol, devant remplir des performances de vol de plus en plus exigeantes.

Les analyses aéroélastiques des phénomènes de battement représentent une des principales applications de 1' aéroservoélasticité. Ces phénomènes de battements sont des instabilités issues des interactions adverses entre la structure, 1' aérodynamique et les lois de commande qui peuvent survenir en tout point de l'enveloppe de vol et provoquer la perte de contrôle de l'avion, l'affaiblissement de la structure et entraîner la destruction d'une partie ou de la totalité de l'avion.

Dans le but d'étudier l'aéroservoélasticité, il faudra jumeler les deux disciplines: 1' aéroélasticité et la commande. Ceci sera réalisé par une conversion des forces aérodynamiques du domaine de fréquence (en aéroélasticité) dans le domaine de Laplace (aéroservoélasticité) dans le but de simuler le comportement de l'avion flexible en temps réel.

Plusieurs méthodes sont utilisées pour ce type de conversion :

 $\blacksquare$ La méthode des moindres carrées LS (en anglais : Least Squares) est utilisée dans les programmes d'analyse en aéroservoélasticité suivants : Analog and Digital Aeroservoelasticity Method ADAM développé chez Air Force Wright Aeronautical Laboratories AFWAL (Noll [24]), Interaction of Structures, Aerodynamics and Controls ISAC conçu dans les laboratoires de la NASA Langley Research Center (Adams et Hoadley [8]) et Structural Analysis Routines STARS développé dans les laboratoires de la NASA Dryden Flight Research Center (Gupta [16]);

- La méthode de l'état minimal *MS* (en anglais : Minimum State) est utilisée dans les programmes ASTROS et ZAERO dans les laboratoires de la NASA Langley Research Center et chez Zona Technology (Karpel [1]);
- La troisième méthode est utilisée dans le logiciel Flexible Aircraft Modeling Using State Space FAMUSS par la compagnie Boeing à Saint-Louis (Pitt [24]) mais elle n'est pas autant utilisée dans l'industrie aéronautique que les méthodes LS et *MS.*

Les travaux de recherche sur les phénomènes de battement accomplis au laboratoire LARCASE (LAboratoire de Recherche en Commande Active, Avionique et AéroServoElasticité) utilisent les données fournies par les laboratoires de la NASA Dryden Flight Research Center pour l'avion F/A-18 SRA (System Research Aircraft). Ces données sont de deux types différents : structurelles et aérodynamiques. Les données structurelles sont les matrices de masse, amortissement et rigidité pour 1' avion F/A-18 SRA (System Research Vehicle). Les données aérodynamiques sont exprimées sous la forme de forces aérodynamiques obtenues par la méthode des doublets (utilisée en régime subsonique) et la méthode des pressions constantes (utilisée en régime supersonique), pour l'avion F-18 SRA. On va détailler la méthodologie de calcul de ces deux types de données dans les paragraphes suivants.

L'avion flexible F/A-18 SRA a été modélisé en STARS par un ensemble d'éléments finis, donc des poutres flexibles d'une certaine masse, amortissement et rigidité, tout en tenant compte de sa géométrie. Les équations de mouvement de la structure de l'avion sont calculées en fonction des déplacements de chaque point de la structure considérée. Les modes de vibration et leurs fréquences spécifiques pour les composantes de l'avion proviennent principalement des modes de flexion et de torsion pour les ailes, le fuselage et le gouvernail de profondeur. Pour les deux analyses : longitudinales (symétriques) et latérales (antisymétriques), les résultats des équations de mouvement consistent en un ensemble des modes de vibrations correspondants pour l'avion au sol, donc en l'absence de forces aérodynamiques.

Les surfaces portantes (les ailes, l'empennage horizontal et l'empennage vertical) sont divisées dans des panneaux trapézoïdaux parallèles aux vitesses de l'air et la distribution des pressions induites est calculée. Par la suite, les coefficients aérodynamiques d'influence et les forces aérodynamiques non stationnaires généralisées *Q(k, M)* sont calculés en fonction de la fréquence réduite *k* et du nombre de *Mach* de l'avion.

La précision de la méthode de conversion des forces aérodynamiques du domaine de fréquence  $Q(k, M)$  dans le domaine Laplace  $Q(s)$  est un facteur important dans les calculs des vitesses et fréquences de battement, d'où notre intérêt réside principalement dans la réduction des erreurs apparaissant dans cette méthode de conversion.

Dans ce mémoire, une nouvelle méthode basée sur la méthode classique *MS* est développée. Cette nouvelle méthode réduite une fois de plus l'erreur entre les forces aérodynamiques calculées par la méthode des doublets ou la méthode des pressions constantes dépendamment du régime de vol (à l'aide du logiciel STARS) et celles calculées par la méthode *MS.* Cette erreur est écrite sous une forme analytique similaire à la forme analytique des forces aérodynamiques calculées par la méthode *MS.* 

Dans le but d'analyser les avantages et les désavantages de la nouvelle méthode *CMS*  (Corrected Minimum State) par rapport à la méthode classique *MS,* les résultats (exprimés sous forme des vitesses et fréquences de battement) obtenus par la nouvelle méthode *CMS* sont comparés à ceux obtenus par la méthode *pk* standard et à ceux obtenus par la méthode *MS.* Ce projet est réalisé en collaboration avec les laboratoires du Centre de la NASA Dryden Flight Research.

#### **1.2 Recherche bibliographique**

Karpel a présenté une méthode de construction d'un modèle mathématique avec un bas nombre de termes de retard, sous forme d'espace d'état pour des analyses aéroservoélastiques [ 1]. Dans ce modèle, la méthode d'état minimum *MS* a été utilisée pour 1' approximation rationnelle des coefficients des forces aérodynamiques nonstationnaires pour plusieurs fréquences réduites. Cette méthode d'approximation a été modifiée pour utiliser des données aérodynamiques pondérées avec des combinaisons des contraintes alternatives. Deux types de pondérations ont été analysés et étudiés pour les données aérodynamiques. La première pondération consistait à normaliser les données aérodynamiques à la valeur unitaire maximale de chaque coefficient aérodynamique. Dans la deuxième pondération chaque coefficient aérodynamique a été calculé pour chaque fréquence réduite et pondérée en concordance avec l'effet de 1' erreur incrémentale de ce coefficient dans les caractéristiques aéroélastiques du système. Cette pondération donnait une très bonne corrélation des termes les plus importants dans le système aéroélastique. Des développements analytiques et des exemples numériques ont été présentés pour démontrer les différents aspects de la méthode *MS.* 

Différentes analyses aéroélastiques et aéroservoélastiques de sensibilité et de la réponse dynamique ont été réalisées à l'aide de la formulation de premier ordre dans le domaine de temps des équations de mouvement par Karpel [2]. Dans cet article, Karpel a démontré que la méthode *MS* modifiée pouvait s'appliquer efficacement et précisément pour les forces aérodynamiques dans le régime subsonique tant que dans le régime supersonique.

Les dérivées analytiques de la pression dynamique de battement, de la fréquence de battement et des marges du gain et de la phase ont été développées par rapport aux différentes variables de design aéroservoélastique [3]. Les dérivées de sensibilité ont été exprimées sous forme des fonctions exactes des vecteurs propres à la limite de stabilité et des dérivées réelles du système matriciel par rapport aux variables de design arbitraires. Ces types d'expressions ont été appliqués pour toutes les variables de design aéroservoélastique. Les dérivées de la matrice du système ont été présentées par rapport aux paramètres structurels de la masse et de rigidité, des paramètres des actionneurs, des positions des capteurs et de paramètres des gains du contrôleur. Le design pratique du contrôle d'une aile flexible active ('Active Flexible Wing') dans un tunnel à vent en tenant compte des contraintes d'une manœuvre en roulis a été analysé pour démontrer la précision des dérivées de sensibilité.

Zimmermann [4] a présenté le comportement en battement d'un avion avec des surfaces de contrôle actionnées par la puissance et intégrées dans des systèmes mécaniques de contrôle en vol ou dans des systèmes de contrôle actif. Ce comportement a été décrit par des équations classiques de battement, auxquelles des termes correspondants aux contrôles et actionneurs ont été ajoutés. La réponse en battement d'un tel avion à commande électrique a été exprimée par un ensemble des formes modales structurales et des rotations des surfaces de contrôle de l'avion. Ces formes correspondaient à un système structurel conservatif. Une transformation de 1' équation de battement sous la forme d'espace d'état a été effectuée et les équations pour la description des contrôleurs et les actionneurs ont été ajoutées pour obtenir les équations du modèle aéroservoélastique. Des calculs des forces aérodynamiques par les méthodes de 'Pade' et de 'synthèse modale' ont été réalisés et les avantages et les désavantages de ces méthodes par rapport aux méthodes classiques de battement ont été analysés. Les influences, dans les résultats de battement, des non-linéarités, comme la zone morte, l'hystérésis et le retard dans le temps, causés par le traitement digital, ont été analysés pour un avion à commande électrique doté d'un système de contrôle actif.

Hoadley et Karpel [5] ont montré dans la méthode d'état minimal *(MS),* que le nombre des états augmentés représentant l'aérodynamique non-stationnaire était en fonction seulement du nombre des racines du dénominateur dans 1' approximation *MS.* Des différentes améliorations aux équations de mouvement dans la méthode *MS* ont été apportées (l'optimisation, la pondération dépendante de la fréquence et la sélection des contraintes) pour un modèle d'aile active flexible dans un tunnel à vent. Un meilleur modèle mathématique (réduit) avec dix équations de moins qu'un modèle mathématique par l'approche traditionnelle a été développé. Cette réduction a facilité le design des systèmes de contrôle d'ordre bas ainsi que l'analyse de la performance du système de contrôle et la simulation proche dans le temps réel des phénomènes aéroservoélastiques.

Stearman, Powers, Schwartz et Yurkovich [6] ont investigué et modélisé les phénomènes aéroélastiques non linéaires sur des avions équipés avec des technologies avancées qui ne pouvaient pas être étudiés par les méthodes classiques d'analyse et modélisation. Ces approches interdisciplinaires étaient basées sur des procédures d'identification des systèmes non-linéaires digitaux. Ces procédures utilisaient des moments spectraux de grand ordre (dans le domaine de la fréquence) et des moments de corrélation de grand ordre (dans le domaine de temps) et permettaient de détecter la présence des non-linéarités dans un phénomène, de quantifier et modéliser leurs puissances par des fonctions de transfert non-linéaires et des filtres digitaux nonlinéaires, et de quantifier le flux d'énergie non-linéaire entre les modes du système. Cette technique d'identification non-linéaire a été utilisée pour investiguer les réponses en cycle limite sur les avions modernes militaires pour certaines configurations des ailes. La modélisation aéroélastique du mécanisme de cycle limite a été proposé et des outils spectraux de grande ordre (comme le traitement du signal bi-spectral) ont été utilisés pour l'amélioration du modèle. Le traitement du signal bi-spectral a été utilisé pour la série de pressions et des accélérations dans le temps, et pour les signaux des capteurs de pression absolue pris sur l'avion, pendant les essais en vol, dans la partie de l'enveloppe de vol dans laquelle les oscillations sous forme des cycles limite étaient présentes.

L'optimisation du design simultané pour les paramètres de structure et contrôle d'une aile équipée avec un système de contrôle de l'allégement des charges dues aux rafales (en anglais: Gust Load Alleviation GLA) a été étudiée par Suzuki et Yonezawa [7]. Les applications de la formulation appelé 'programmation du but' (en anglais : Goal

Programming GP) à la synthèse de design d'un système aéroservoélastique ont été obtenues en utilisant un modèle équipé d'un système de contrôle de l'atténuation des charges dues aux rafales dans un tunnel à vent. Des exemples numériques ont démontrés le succès de l'application de la formulation GP sur la synthèse de design simultané de la structure et du contrôle en spécifiant les contraintes contradictoires du design.

Pour une analyse aéroservoélastique générale [8], les équations de mouvement ont été représentées sous la forme d'espace d'état, linéaire, invariant dans le temps. Dans ce but, la matrice des fonctions de transfert des forces aérodynamiques non linéaires a été approximée dans le domaine de Laplace par des fonctions rationnelles (en anglais : Rational Function Approximation RF A) pour chaque élément de la matrice. Tewari [9] a étudié la fonction d'approximation rationnelle (RFA) à racines multiples et a utilisé la théorie d'optimisation des contraintes pour cette fonction.

Deux nouvelles approximations ont été présentées par Livne [10] pour les systèmes linéaires, invariants dans le temps et faiblement amortis d'ordre élevé représentant la dynamique des avions activement commandés en vol aux grandes vitesses. Ces approximations ont été comparées avec les approximations par des séries de Taylor, des équations différentielles et du quotient de Rayleigh. L'efficacité informatique et l'exactitude de ces approximations ont été discutées.

L'apparition des systèmes électroniques de contrôle du vol dans la conception des avions commerciaux a accéléré la nécessité d'une analyse non linéaire et discrète, dans les domaines du temps et de la fréquence dans les disciplines liées aux études des charges structurelles et des contrôles de vol. Fritchman [11] a développée une méthodologie par laquelle le modèle structurel et linéaire de l'avion à grande échelle était analysé à l'aide du logiciel EASY5x.

Luton et Mook [12] ont développé une méthode pour la prédiction de la réponse aéroservoélastique, en régime instationnaire subsonique d'une aile. L'air, l'aile, les surfaces de contrôle et le système de contrôle ont été considérés en étant les éléments d'un seul système dynamique. Toutes les équations ont été résolues simultanément dans le domaine du temps par un schéma itératif, ce qui a permis l'utilisation d'un éventail de modèles non-linéaires structuraux et aérodynamiques ainsi que la modélisation du comportement aéroélastique sous-critique, critique, et sur-critique de ces modèles. Dans [12], deux modèles structuraux ont été utilisés: un modèle linéaire et un modèle nonlinéaire qui tiennent compte de la courbure finie de 1' aile. Ces deux modèles ont considérés le mouvement de flexion et torsion d'une aile. Un système de contrôle à réaction agissant sur les surfaces de contrôle, a été implémenté pour réduire le mouvement de battement de l'aile. Les résultats ont montré que la suppression du battement par l'utilisation des systèmes de contrôle actif était possible aux vitesses plus grandes que les vitesses de battement.

Les approximations rationnelles des forces aérodynamiques non stationnaires ont été des ingrédients essentiels dans les problèmes aéroélastiques d'aujourd'hui et surtout dans le domaine de l'aéroservoélasticité. Leur principal désavantage est qu'elles étaient réalisées pour un seul nombre de Mach à la fois. En utilisant une méthode d'approximation mixte basée sur des approximations rationnelles pour des variations du nombre de Mach, une approximation sous forme d'espace d'état pour plusieurs nombres de Mach a été développée par Poirion [14] pour les forces aérodynamiques nonstationnaires.

Herszberg et Karpel [15] ont considéré un système à réaction de premier ordre dans le domaine du temps, auquel on a réduit sa grandeur par la résidualization dynamique. La structure a été représentée par un nombre de modes de vibrations structurelles et l'aérodynamique a été représentée par des fonctions rationnelles calculées par la méthode *MS.* Le système de contrôle MIMO (Multi Input-Multi Output) a connecté les mouvements des surfaces de contrôle aux réponses des capteurs de mouvement situés sur la structure. Dans le design optimal des systèmes aéroservoélastiques, un temps

considérable de calcul a été pris pour calculer les dérivées définissant les changements dus à la sensibilité et au design.

Brenner [20] a utilisé l'analyse par de petites ondes (wavelets) pour le filtrage et l'identification de système pour améliorer l'évaluation des marges de stabilité. Le calcul des marges de stabilité robuste pour la prédiction de la frontière de stabilité dépendaient des descriptions des incertitudes calculées à partir des essais de vol pour la validation du modèle. Les mauvaises conditions d'essais en vol, les erreurs dans l'acquisition des données et les algorithmes de traitement des signaux provoquaient des descriptions très conservatives des incertitudes. Le conservatisme des marges de stabilité robuste a été réduit suite aux analyses des données de vol pendant le processus de validation du modèle. Le traitement des données par ondelettes non paramétriques, a été utilisé pour réduire les effets des perturbations externes et des phénomènes dynamiques non modélisés. Les estimations paramétriques de la stabilité modale ont été obtenues en utilisant la transformation par des ondelettes. Les données des essais en vol pour l'avion F/A-18 SRA (System Research Vehicle) ont été utilisées pour démontrer l'amélioration dans la prédiction des marges de stabilité robuste par l'extension des frontières de stabilité à l'intérieur de l'enveloppe de vol à des conditions de vol éloignées du régime de vol actuel. La stabilité à l'intérieur de l'enveloppe de vol a été confirmée par les essais en vol.

Chen [22] a développé une méthode de simulation directe généralisée en utilisant une approche du système sous forme d'espace d'état dans le domaine du temps discret pour la réponse transitoire des systèmes aéroélastiques non linéaires en boucle ouverte et en boucle fermée. Dans cette méthode, on se base sur un schéma des paramètres non linéaires divisant le système non-linéaire en plusieurs systèmes sous-linéaires, on constitue un ensemble d'équations sous forme d'espace d'état dans le domaine du temps discret et on calcule la réponse transitoire en commutant le procédé d'intégration en temps entre ces ensembles d'équations d'espace d'état. De cette manière, cette méthode a été validée en corrélant la réponse transitoire d'une section d'un profil d'aile en trois degrés de liberté avec des résultats numériques et expérimentaux.

Jusqu'ici, dans ce chapitre, une recherche bibliographique a été réalisée. Dans cette thèse, on va se concentrer sur le calcul des interactions aéroservoélastiques, donc des vitesses et fréquences de battement sur l'avion flexible F/A-18 SRA (System Research Aircraft) modélisé par des éléments finis. Ces types de calculs ont été réalisés à l'aide de la méthode de conversion des forces aérodynamiques d'état minimum (en anglais: Minimum State) *MS* et de la nouvelle méthode basée sur la *MS* appelée *CMS* (Corrected *MS*) et développée dans cette thèse.

### **CHAPITRE2**

## **MÉTHODES D'ANALYSES AÉROÉLASTIQUES** *pk* **ET AÉROSERVOÉLASTIQUES** *MS*

### **2.1 Méthode d'analyse aéroélastique** *pk*

#### **2.1.1 Présentation des équations du mouvement aéroélastique**

Les équations de mouvement aéroélastiques s'écrivent premièrement en fonction du vecteur des déplacements des nœuds de la structure de l'avion *q* de la manière suivante :

$$
\tilde{M} \ddot{q} + \tilde{D} \dot{q} + \tilde{K} q + q_{dyn} \tilde{A}(k, M)q = \tilde{P}(t)
$$
\n(2.1)

Dans les équations (2.1), les matrices de modélisation structurelle sont  $\tilde{M}$ ,  $\tilde{D}$  et  $\tilde{K}$ , plus précisément  $\tilde{M}$  est la matrice de masse,  $\tilde{D}$  est la matrice d'amortissement et  $\tilde{K}$ est la matrice de rigidité. Du point de vue de la modélisation aérodynamique,  $\tilde{A}$  (k, M) est la matrice des coefficients d'influence aérodynamique pour un nombre de Mach *Met*  un ensemble de fréquences réduites k. Dans les mêmes équations, la matrice  $\tilde{P}(t)$ représente une perturbation externe des forces dans le temps *t*, plus précisément  $\tilde{P}(t)$ peut représenter une perturbation externe (sous la forme de rafales ou de turbulences) ou une entrée de la part du pilote sur une surface de commande (ailerons, gouvernes de profondeur et gouverne de direction).

Les coefficients d'influence aérodynamique  $\tilde{A}(k, M)$  sont calculés en régime subsonique par la méthode des doublets (Doublet Lattice Method) et en régime supersonique par la méthode des pressions constantes (Constant Pressure Method CPM). Ces deux méthodes, dépendantes du régime de vol de l'avion, sont implantées dans des logiciels d'analyse aéroélastique tels que STARS et Nastran.

Ce mémoire est réalisé en collaboration avec les laboratoires de la Nasa Dryden Flight Research Center (NASA DFRC), et en conséquence, le logiciel STARS (développé chez NASA DFRC) a été utilisé pour calculer les forces aérodynamiques non-stationnaires en régime subsonique et supersonique sur l'avion F/A-18 SRA.

Les déplacements des nœuds de la structure de l'avion *q* sont convertis en coordonnées généralisées  $\eta$  par l'intermède de la matrice modale  $\Phi$ :

$$
q = \Phi \eta \tag{2.2}
$$

Dans le but d'écrire l'équation (2.1) en fonction des coordonnées généralisées, on pré multiplie (2.1) par  $\Phi^T$  et on remplace q et ses dérivées selon (2.2). On obtient alors :

$$
M \ddot{\eta} + D \dot{\eta} + K \eta + q_{dyn} Q(k, M) \eta = P(t)
$$
\n(2.3)

où

$$
M = \Phi^{T} \tilde{M} \Phi, \quad D = \Phi^{T} \tilde{D} \Phi, \quad K = \Phi^{T} \tilde{K} \Phi, \quad P = \Phi^{T} \tilde{P} \Phi
$$
  
Q(k, M) =  $\Phi^{T} \tilde{A}(k, M) \Phi$   

$$
\eta = [\eta_{r} \quad \eta_{e} \quad \eta_{c}]^{T} \text{ et } \Phi = [\Phi_{r} \quad \Phi_{e} \quad \Phi_{c}]^{T}
$$
 (2.4)

Les deux derniers vecteurs dans l'équation (2.4) représentent le vecteur des coordonnées généralisées  $\eta$  et le vecteur de la matrice modale  $\Phi$  correspondants aux modes rigides  $r$ , élastiques *e* et de commande *c.* Les modes rigides *r* correspondent aux translations et rotations dans les trois directions *x, y* et *z.* Les modes élastiques *e* correspondent aux modes de torsion et de flexion de 1' avion. Les modes de commande *c* correspondent aux rotations des surfaces de commande.

Deux types de solutions existent pour l'équation (2.3) et ces solutions peuvent être linéaires et non-linéaires. Dans le chapitre suivant nous allons décrire la manière de résoudre l'équation (2.3).

### **2.1.2 Présentation de la méthode de battement** *pk*

L'équation (2.3) s'écrit sous la forme matricielle suivante (lorsque aucune perturbation externe est présente), donc  $\tilde{P}(t) = 0$  :

$$
\begin{bmatrix} \dot{\eta} \\ \ddot{\eta} \end{bmatrix} = \begin{bmatrix} 0 & I \\ -M^{-1} \left( K + q_{dyn} Q \right) & -M^{-1} D \end{bmatrix} \begin{bmatrix} \eta \\ \dot{\eta} \end{bmatrix} = A \begin{bmatrix} \eta \\ \dot{\eta} \end{bmatrix}
$$
(2.5)

La matrice A donne 2*n* valeurs propres conjuguées  $\lambda_i$  qui peuvent s'écrire sous la forme suivante:

$$
\lambda_i = d_i \pm j\omega_i \qquad \qquad 1 \le i \le n \tag{2.6}
$$

où  $d_i$  est la partie réelle de  $\lambda_i$  et  $\omega_i$  est la partie imaginaire de  $\lambda_i$ . Il faut mentionner que certains auteurs ont donné les notations d'amortissement pour *d;* et de la fréquence pour  $\omega_i$ .

Un système est instable lorsque les parties réelles des valeurs propres de la matrice A sont positives. Le battement définit l'instabilité structurelle d'un avion, alors le battement va apparaître sur un avion au moment où l'amortissement *d;* devient positif pour une certaine vitesse appelée la vitesse de battement de l'avion. Le battement est étudié, par la méthode *pk,* pour un seul nombre de Mach à la fois.

Dans la figure 1, l'algorithme de la méthode *pk* est montré par lequel on obtient trois types de graphiques à analyser: l'amortissement versus la vitesse, la fréquence versus la vitesse et l'amortissement versus la fréquence. Il est toujours facile d'utiliser uniquement le graphique de 1' amortissement versus la fréquence et de détecter le changement de signe de l'amortissement alors, la valeur de la vitesse de battement à laquelle ce changement à lieu.

Dans cet algorithme, à partir des vitesses et fréquences réduites initiales, on va augmenter ces vitesses et fréquences, en utilisant le processus des itératif.

Les forces aérodynamiques données par la méthode DLM ou CPM en STARS ont été calculées pour un ensemble de 14 fréquences réduites (0.01, 0.1, 0.2, 0.303, 0.4, 0.5, 0.5882, 0.625, 0.6667, 0.7143, 0.7692, 0.8333, 0.9091, 1). On va interpoler dans ces forces qui sont en fonction d'un ensemble fréquences réduites pour obtenir leurs valeurs pour une certaine fréquence réduite (augmentée par le processus des itérations mentionné précédemment). Finalement, une fois que ces forces seront obtenues pour les fréquences réduites, on tracera les courbes de 1' amortissement et de la fréquence en fonction de la vitesse puis on calculera la vitesse de battement.

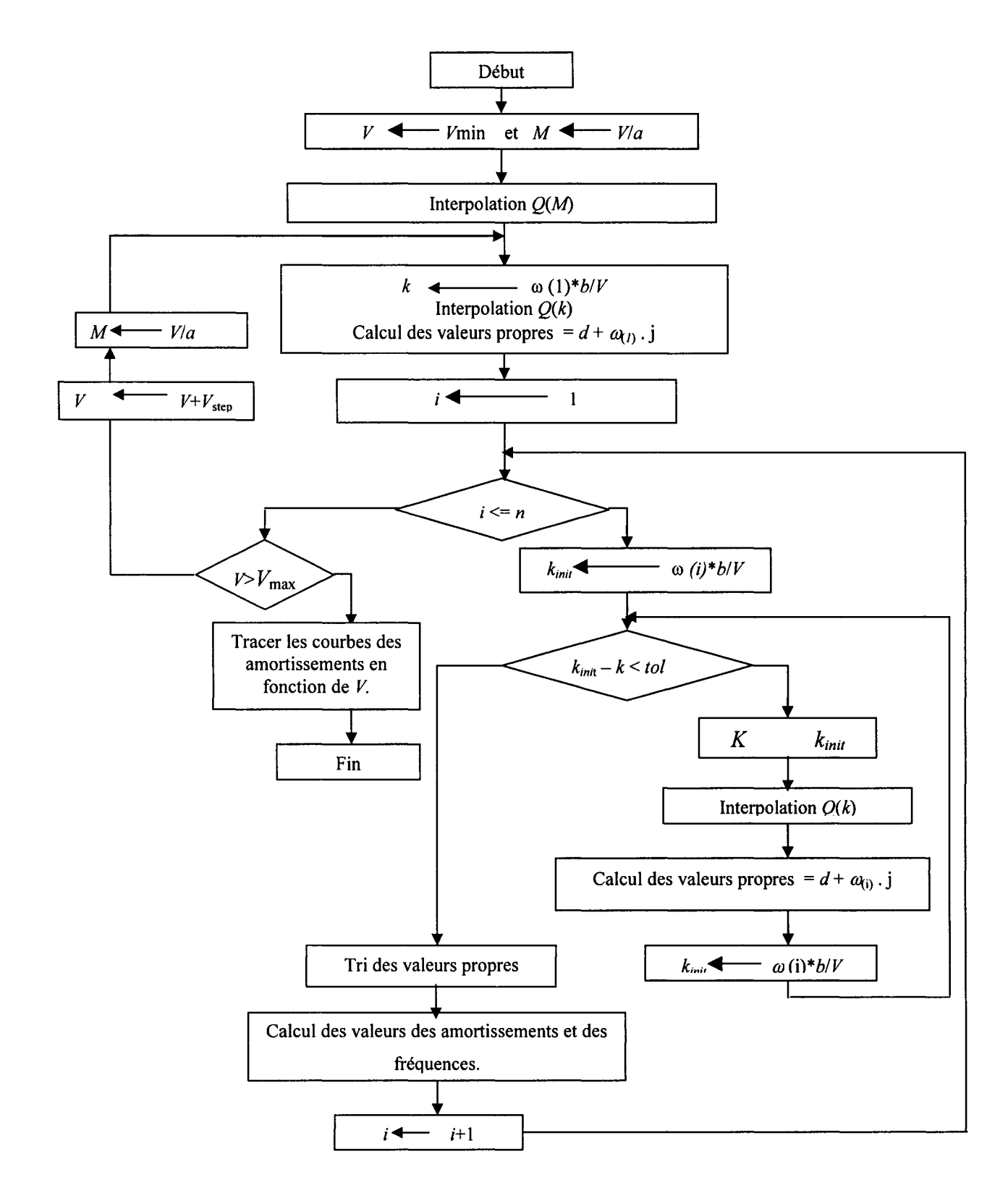

Figure 1 Présentation de l'algorithme de la méthode *Pk* 

### **2.2 Méthode d'approximation des forces aérodynamiques par la méthode de l'état minimum** *MS* **(Minimum State)**

Dans la dynamique des systèmes aéroservoélastiques, il faudra approximer les forces aérodynamiques *Q(k;)* calculées pour un ensemble de fréquences réduites *k;*  (aéroélasticité) dans le domaine de Laplace *s* (aéroservoélasticité) et notées par *Q(s).*  Plusieurs méthodes existent dans la littérature pour cette conversion, et ces méthodes ont déjà été mentionnées dans la recherche bibliographique. Dans ce mémoire, on a développé une nouvelle méthode ayant à sa base la méthode *MS.* 

L'équation (2.3) est écrite dans le domaine temporel. On convertit cette équation du domaine temporel au domaine de Laplace, et on obtient **1'** équation suivante :

$$
\left[Ms^2 + Ds + K + q_{dyn}\hat{Q}(\overline{s})\right]\eta(\overline{s}) = 0\tag{2.7}
$$

Les matrices structurelles restent les mêmes que dans l'équation (2.3) et uniquement la matrice aérodynamique est écrite dans le domaine de Laplace par l'intermède de la méthode *MS.* 

La force de perturbation externe a été négligée dans l'équation (2.7). Il faudrait noter que l'équation (2.7) est écrite en fonction de  $\bar{s} = \bar{j}k$  et elle n'est pas écrite en fonction de la variable *s.* Quoiqu'il en soit, cette équation reste écrite dans le domaine de Laplace.

L'approximation des forces aérodynamiques  $Q(\overrightarrow{j}k)$  par la méthode *MS* en fonction de  $\overline{s} = \overline{j}k$  est donnée par l'équation suivante :

$$
\hat{Q}(\vec{j}k) = A_0 + A_1 \vec{j}k - A_2 k^2 + D\left[\frac{1}{\vec{j}kI - R}\right]E \vec{j}k
$$
\n(2.8)

Pour mieux expliquer les termes inclus dans l'équation (2.8), on définit le nombre des modes de vibration par *n* et le nombre des termes de retard par *na.* Dans le dernier terme de l'équation (2.8), R est une matrice diagonale de dimensions *(na* x *na),* D est une matrice de dimensions  $(n \times n_a)$  et E est une matrice de dimensions  $(n_a \times n)$ .

On va minimiser l'erreur quadratique  $J_t$  exprimée par cette équation :

$$
\mathbf{J}_{i} = \sum_{i} \sum_{j} \sum_{l} \mathbf{W}_{ijl}^{2} \left| \mathbf{Q}_{ij} (\mathbf{\vec{j}} k_{l}) - \hat{\mathbf{Q}}_{ij} (\mathbf{\vec{j}} k_{l}) \right|^{2}
$$
(2.9)

où  $k_l$  est la *l*-ième fréquence réduite pour laquelle on calcule cette erreur. La fonction de poids est W<sub>ijl</sub> où ij correspond à l'élément Q<sub>ij</sub> (i correspond à la ligne *et j* correspond à la colonne de la matrice des forces aérodynamiques non-stationnaires).

Pour réduire le nombre de degrés de liberté de l'approximation, les contraintes linéaires suivantes sont imposées sur l'approximation afin d'accomplir cette minimisation de *J1*  (Boughalem [29]) :

$$
\hat{Q}_R(0) = Q_R(0) \tag{2.10}
$$

$$
\hat{Q}_{R}(\vec{j}k_{f}) = Q_{R}(\vec{j}k_{f})
$$
\n(2.11)

$$
\hat{Q}_I(\vec{j}k_g) = Q_I(\vec{j}k_g) \tag{2.12}
$$

Dans les équations (2.11) et (2.12),  $k_f$  est la fréquence de battement *(f* - flutter) et  $k_g$  est la fréquence de la rafale (g - *gust).* Les essais en vol donnent les valeurs de ces deux fréquences.

Remplaçant  $k$  par 0 dans l'équation (2.8) et on obtient :

$$
\hat{Q}_R(0) = A_0 \tag{2.13}
$$

Combinant l'équation (2.13) et l'équation (2.10) et on obtient:

$$
A_0 = Q_R(0) \tag{2.14}
$$

Remplaçant *k* par  $k_f$  et *k* par  $k_g$  dans l'équation (2.8) et on obtient les approximations des forces aérodynamiques  $\hat{Q}$  pour  $k_f$  et  $k_g$  écrites sous la forme  $\hat{Q}_R(\vec{j}k_f)$  et  $\hat{Q}_I(\vec{j}k_g)$  pour les parties réelles et imaginaires respectivement. On remplace  $\hat{Q}_R(\vec{j}k_f)$ et  $\hat{Q}_I(\vec{j}k_g)$  dans les équations (2.11) et (2.12) et on obtient alors :

$$
Q_{R}(\vec{j}k_{f}) = A_{0} + A_{2}\vec{j}k_{f} + D\left[\frac{1}{\vec{j}k_{f}I - R}\right]E\vec{j}k_{f}. \qquad (2.15)
$$

$$
Q_{1}(\vec{j}k_{g}) = A_{0} + A_{2}\vec{j}k_{g} + D\left[\frac{1}{\vec{j}k_{g}I - R}\right]E\vec{j}k_{g}
$$
 (2.16)

Dans le but de séparer les parties réelles et imaginaires des forces aérodynamiques, on va multiplier le numérateur et le dénominateur de la fraction des équations (2.15) et (2.16) par le complexe conjugué du dénominateur et on obtient :

$$
\frac{1}{\vec{j}kI - R} = \frac{-\vec{j}kI - R}{k^2I + R^2}
$$
 (2.17)

On va remplacer le terme se trouvant à la droite de l'équation (2.17) dans l'équation (2.8), on va réarranger l'équation (2.8) en séparant les parties réelles et les parties imaginaires des forces aérodynamiques non-stationnaires. On obtient alors 1' équation suivante:

$$
\hat{Q}(\vec{j}k) = A_0 - A_2k^2 + D\left[\frac{k^2I}{k^2I + R^2}\right]E + \vec{j}\left(A_1k - D\left[\frac{kR}{k^2I + R^2}\right]E\right) = \tilde{Q}_R(\vec{j}k) + \vec{j}\tilde{Q}_I(\vec{j}k)
$$
(2.18)

A partir de l'équation (2.18), on obtient les parties réelles (voir l'équation (2.19)) et les parties imaginaires des forces aérodynamiques (voir l'équation (2.20). Dans l'équation (2.19), on va remplacer k par  $k_f$  (pour tenir compte de la deuxième contrainte exprimée par l'équation (2.11)) et dans l'équation (2.20), on va remplacer *k* par *kg* (pour tenir compte de la troisième contrainte donnée par l'équation (2.12)).

$$
\hat{Q}_R(\vec{j}k_f) = A_0 - A_2 k_f^2 + D\left[\frac{k_f^2 I}{k_f^2 I + R^2}\right] E
$$
 (2.19)

et

$$
\hat{Q}_{I}(\vec{j}k_{g}) = A_{I}k_{g} - D\left[\frac{k_{g}R}{k_{g}^{2}I + R^{2}}\right]E
$$
\n(2.20)

On remplace l'équation (2.19) dans l'équation (2.11) et on tient compte de l'équation  $(2.13)$ , alors on obtient  $A_2$ :

$$
A_2 = \frac{Q_R(0) - Q_R(\vec{j}k_f)}{k_f^2} + D \frac{1}{k_f^2 I + R^2} E
$$
 (2.21)

On remplace l'équation (2.20) dans l'équation (2.12) qui exprime la troisième contrainte et on obtient le coefficient A1 sous la forme suivante :

$$
A_1 = \frac{Q_I(k_g)}{k_g} + D\left[\frac{1}{k_g^2 I + R^2}\right]E
$$
 (2.22)

Les coefficients  $A_0$ ,  $A_1$  et  $A_2$  en fonction des matrices D, E et R sont exprimés par les équations (2.13) pour  $A_0$ , les équations (2.22) pour  $A_1$  et les équations (2.21) pour  $A_2$ .

On remplace les valeurs des coefficients  $A_0$ ,  $A_1$  et  $A_2$  dans l'équation (2.8) pour la fréquence réduite  $k = k_l$ , et en séparant les parties réelles et imaginaires des forces aérodynamiques approximées pour  $k_1$  on obtient :

$$
\hat{Q}(\vec{j}k_{l}) = B_{Rl} + DC_{Rl}E + \vec{j}(B_{ll} + DC_{ll}E)
$$
\n(2.23)

où les matrices *BRt, CRI, Bu* et *Cu* sont définies comme suit :

$$
B_{Rl} = Q_R(0) - \frac{k_l^2}{k_f^2} [Q_R(0) - Q_R(k_f)],
$$
\n(2.24.1)

$$
C_{\text{RI}} = k_l^2 \left[ (k_l^2 \, \text{I} + \text{R}^2)^{-1} - (k_g^2 \, \text{I} + \text{R}^2)^{-1} \right],\tag{2.24.2}
$$

$$
B_{ll} = \frac{k_l}{k_g} Q_l(k_g) \,, \tag{2.24.3}
$$

$$
C_{ll} = k_l \left[ \frac{1}{k_g^2 I + R^2} - \frac{1}{k_l^2 I + R^2} \right] R \tag{2.24.4}
$$

La fonction de coût J est donnée par l'équation (2.9) et on l'écrit sous la forme suivante dans le but de la minimiser :

$$
\mathbf{J} = \sum_{j=1}^{n} \sum_{l=1}^{p} \sum_{i=1}^{n} \mathbf{W}_{ijl}^{2} \left[ \hat{\mathbf{Q}}_{ij} (\vec{j}k_{l}) - \mathbf{Q}_{ij} (\vec{j}k_{l}) \right]^{*} [\hat{\mathbf{Q}}_{ij} (\vec{j}k_{l}) - \mathbf{Q}_{ij} (\vec{j}k_{l})] \tag{2.25}
$$

où  $'$  dénote la transposée complexe conjuguée d'une matrice. On introduit  $e_{ijl}$ , la matrice de l'erreur sur ij (ligne et colonne de la matrice des forces aérodynamiques  $Q_{ij}$ ) et sur l (dénote la  $l^{i$ ème fréquence réduite  $k_l$ ) dans l'équation suivante (2.26) comme suit :

$$
\boldsymbol{e}_{ijl} = \left[ \hat{Q}_{ij} \vec{J} \, k_l \right) - Q_{ij} \vec{J} \, k_l \, \bigg],\tag{2.26}
$$

On remplace l'équation (2.26) dans l'équation (2.25) et on obtient:

$$
J = \sum_{i,j=1}^{n} \sum_{l=1}^{p} (e_{ijl})^* W_{ijl}^2(e_{ijl}) = \sum_{j=1}^{n} \sum_{l=1}^{p} \left[ e_{1jl}^* + \cdots + e_{njl}^* \right] \begin{bmatrix} W_{1jl}^2 & 0 & 0 \\ 0 & \cdots & 0 \\ 0 & 0 & W_{njl}^2 \end{bmatrix} \begin{bmatrix} e_{1jl} \\ \vdots \\ e_{njl} \end{bmatrix} = \sum_{j=1}^{n} \sum_{l=1}^{p} e_{jl}^* W_{ijl}^2 e_{jl} (2.27)
$$

où les notations suivantes sont introduites :

$$
e_{jl}^{*} = \begin{bmatrix} e_{1jl}^{*} & e_{2jl}^{*} & \dots & e_{njl}^{*} \end{bmatrix}
$$
 (2.28.1)

$$
W_{ijl}^{2} = \begin{bmatrix} W_{i,l}^{2} & 0 & 0 \\ 0 & \dots & 0 \\ 0 & 0 & W_{i,jl}^{2} \end{bmatrix}
$$
 (2.28.2)  

$$
e_{jl} = \begin{bmatrix} e_{1jl} \\ e_{2jl} \\ \dots \\ e_{njl} \end{bmatrix}
$$
 (2.28.3)

L'équation (2.27) peut s'écrire :

$$
\mathbf{J} = \sum_{j=1}^{n} \mathbf{J}_{j} \tag{2.29}
$$

avec  $J_j$  est donnée par l'équation suivante :

$$
\mathbf{J}_{j} = \sum_{l=1}^{p} \mathbf{e}_{j}^{*}(k_{l}) \mathbf{W}_{jl}^{2} \mathbf{e}_{j}(k_{l}).
$$
\n(2.30)

où on a remplacé la notation *ijl* par *jl* dans la matrice  $W_{ij}^2 = W_{jl}^2$  (voir l'équation (2.28.2) pour cette notation indépendante de *i*) et les notations  $e_{jl} = e_j(k_l)$  et  $e_{jl}^* = e_j^*(k_l)$  ont été introduites.

La fonction de coût J est minimisée en utilisant la théorie classique des moindres carrés (Least Squares LS). Dans l'équation (2.26) donnant l'erreur  $e_{jl} = e_j(k_l)$  on introduit les parties réelles et imaginaires des équations (2.23) et en tenant compte de la séparation des parties réelles et imaginaires des forces aérodynamiques on obtient :

$$
e_j(k_i) = Q_j(\vec{j}k_i) - \hat{Q}_j(\vec{j}k_i) = \left[Q_{lj}(\vec{j}k_j) - B_{lj} + DC_{li}E_j\right] + \vec{j}\left[Q_{lj}(\vec{j}k_j) - (B_{lj} + DC_{li}RE_j)\right]
$$
(2.31)

En utilisant les équations  $(2.28) - (2.31)$  on obtient la fonction de coût sous la forme suivante:

$$
J_{j} = \sum_{l=1}^{p} \left\{ (Q_{Rj}(\vec{j}k_{l}) - B_{Rlj} + DC_{Rl} E_{j}) + \vec{j} \left[ Q_{lj}(\vec{j}k_{l}) - (B_{llj} + DC_{ll} RE_{j}) \right] \right\}^{*} W_{jl}^{2}
$$
  

$$
\left\{ (Q_{Rj}(\vec{j}k_{l}) - B_{Rlj} - DC_{Rl} E_{j}) + \vec{j} \left[ Q_{lj}(\vec{j}k_{l}) - B_{llj} - DC_{ll} RE_{j} \right] \right\}
$$
  

$$
= \sum_{l=1}^{p} \left\{ (Q_{Rj}^{T}(\vec{j}k_{l}) - B_{Rij}^{T} + E_{j}^{T} C_{R}^{T} D^{T}) W_{jl}^{2} (Q_{Rj}(\vec{j}k_{l}) - B_{Rlj} - DC_{Rl} E_{j}) \right\} + \vec{j} \left\{ \left[ Q_{lj}^{T}(\vec{j}k_{l}) - B_{lj}^{T} - E_{j}^{T} RC_{l}^{T} D^{T} \right] W_{jl}^{2} \left[ Q_{lj}(\vec{j}k_{l}) - B_{llj} - DC_{ll} RE_{j} \right] \right\}
$$
(2.32)

Dans le but de minimiser  $J_j$  par rapport à  $E_j$ , il faudra poser le gradient de  $J_j$  à zéro.

La définition du gradient  $\nabla$  d'une matrice symétrique A peut s'écrire sous la forme suivante (Golub [30]) :

$$
\nabla (z^T A z) = 2A z = 2A^T z \tag{2.33}
$$
On applique l'équation (2.33) à l'équation (2.32) et on obtient l'équation suivante pour chaque colonne *j* de la matrice E :

$$
\nabla \mathbf{J}_j = \mathbf{A}_e \mathbf{E}_j - \mathbf{B}_e = 0 \tag{2.34}
$$

où

$$
A_e = \sum_{l} C_{Rl}^T D^T W_{jl}^2 DC_{Rl} + C_{ll}^T D^T W_{jl}^2 DC_{ll}
$$
 (2.35.1)

$$
\mathbf{B}_e = \sum_{l} \mathbf{C}_{Rl}^T \mathbf{D}^T \mathbf{W}_{jl}^2 (\mathbf{Q}_{Rl}(k_l) - \mathbf{B}_{Rjl}) + \mathbf{C}_{ll}^T \mathbf{D}^T \mathbf{W}_{jl}^2 (\mathbf{Q}_{ll}(k_l) - \mathbf{B}_{ljl}) \qquad (2.35.2)
$$

On obtient, à partir de l'équation (2.34) :

$$
A_e E_j = B_e \tag{2.36}
$$

Cette erreur est écrite comme une erreur sur la ligne et le problème linéaire quadratique, résolue par rapport à la matrice D, revient à résoudre l'équation suivante pour chaque ligne  $i$  de la matrice  $D$  :

$$
D_A = B_d \tag{2.37}
$$

où

$$
A_d = \sum_{l} C_{kl} E W_{jl}^2 E^T C_{kl}^T + C_{ll} E W_{jl}^2 E^T C_{ll}^T
$$
 (2.38)

$$
\mathbf{B}_{d} = \sum_{l} \left( \mathbf{Q}_{Rj}(k_{l}) - \mathbf{B}_{Rjl} \right) \mathbf{W}_{jl}^{2} \mathbf{E}^{T} \mathbf{C}_{Rl}^{T} + \left( \mathbf{Q}_{lj}(k_{l}) - \mathbf{B}_{ljl} \right) \mathbf{W}_{jl}^{2} \mathbf{E}^{T} \mathbf{C}_{ll}^{T}
$$
 (2.39)

Dans cette méthode *MS,* il faut faire attention au nombre de termes de retard. Dans le cas où le nombre de termes de retard est plus grand que le nombre des fréquences, le problème à résoudre devient mal conditionné. Pour résoudre ce problème, deux artifices de calcul ont été pris en considération [31] : en premier le problème linéaire quadratique est résolu par rapport à la matrice  $E$  en utilisant la décomposition en valeurs singulières (DVS). Ensuite, un compromis optimal entre l'itération présente et la dernière itération est choisi pour assurer la convergence de l'algorithme.

Les équations (2.36) et (2.37) peuvent s'écrire sous la forme suivante :

$$
Ax = B \tag{2.40}
$$

où x est un facteur inconnu. Lorsque le système est mal conditionné, la solution LS est obtenue en utilisant la solution SVD de la matrice A. En réalité, la matrice  $A_e$  peut se décomposer de la manière suivante:

$$
A_e = USV^T \tag{2.41}
$$

où U et V sont des matrices orthogonales, et S est une matrice diagonale. La diagonale de la matrice S contient les valeurs singulières de la matrice A, en considérant que si l'ordre (rank) de la matrice  $A = r < n$ , alors les derniers  $n - r$  éléments de la diagonale sont nuls. En utilisant cette décomposition, la solution LS de l'équation (2.40) est obtenue comme suit :

$$
x = \sum_{i=1}^{r} \frac{u_i^{\mathrm{T}} v_i}{s_i} B \tag{2.42}
$$

où u<sub>i</sub> et v<sub>i</sub> représentent les colonnes des matrices U et V et s<sub>i</sub> est le *i*<sup>ème</sup> élément de la matrice diagonale S.

Les notations  $E_p$  et  $E_{p-1}$  sont utilisées dans l'équation (2.36) pour représenter les solutions optimales à l'itération présente et précédente de la manière à ce qu'un compromis optimal soit réalisé entre ces deux itérations par la minimisation de la fonction de coût, par rapport à la quantité  $\alpha$ , selon l'équation suivante :

$$
E = \alpha E_{p-1} + (1 - \alpha) E_p \tag{2.43}
$$

De la même manière, pour la matrice D, dans l'équation (2.37), la fonction de coût est minimisée par rapport à  $\alpha$  comme suit :

$$
D = \alpha D_{p-1} + (1 - \alpha) D_p \tag{2.44}
$$

Pour ces minimisations nous avons utilisé un algorithme de minimisation scalaire.

#### 2.2.1 Introduction de la méthode *MS* dans la méthode de battement *pk* pour le calcul des vitesses et fréquences de battement

L'approximation des forces aérodynamiques par la méthode *MS* est donnée par l'équation (2.8). Cette approximation est introduite dans l'équation classique de la dynamique aéroélastique de l'avion (2.3), et on obtient alors:

$$
M\ddot{\eta} + C\dot{\eta} + K\eta + q_{dyn}\left[A_0 + A_1\ddot{j}k - A_2k^2 + D\left[\frac{1}{\ddot{j}k I - R}\right]E\ddot{j}k\right]\eta = 0 \qquad (2.45)
$$

où M, Cet K sont les matrices structurelles de masse, d'amortissement et de rigidité, *qdyn*  est la pression dynamique, et  $\eta$  sont les coordonnées généralisées. On a déjà mentionné les notations de la variable de Laplace  $s = \vec{j}\omega$  et de la fréquence réduite  $k = \frac{\omega b}{V}$  où  $\omega$ est la fréquence naturelle, *b* est l'envergure et *V* est la vitesse vraie. À partir de ces deux équations, on obtient  $\vec{jk} = \frac{b}{V} s = \vec{s}$ . On utilise la notation  $D = D_{MS}$  pour indiquer que la

méthode *MS* est ici considérée. On remplace ces deux dernières expressions dans l'équation (2.45), ce qui donne :

$$
M\ddot{\eta} + D\dot{\eta} + K\eta + q_{dyn}\bigg[A_0 + \overline{s} A_1 + \overline{s}^2 A_2 + D_{MS}\bigg(\frac{1}{\overline{s} I - R}\bigg)E\overline{s}\bigg]\eta = 0\,,\qquad(2.46)
$$

Regroupant les termes dans l'équation (2.46) en fonction des coordonnées généralisées et de leurs dérivées on obtient :

$$
\left[\mathbf{M} + q_{dyn} \mathbf{A}_2\right] \ddot{\eta} + \left[\mathbf{D} + q_{dyn} \mathbf{A}_1\right] \dot{\eta} + \left[\mathbf{K} + q_{dyn} \mathbf{A}_0\right] \eta + q_{dyn} \mathbf{D}_{MS} \left(\frac{1}{\bar{s} \mathbf{I} - \mathbf{R}}\right) \mathbf{E} \dot{\eta} = 0 \quad (2.47)
$$

On introduit la notation *Sa* :

 $\bar{\gamma}$ 

$$
\xi_a = \left(\frac{1}{\overline{s} \, 1 - R}\right) E \dot{\eta} \tag{2.48}
$$

ce qui peut s'écrire comme suit:

$$
\dot{\xi}_a = \mathbf{R} \ \xi_a + \mathbf{E} \dot{\eta} \tag{2.49}
$$

On introduit l'équation (2.48) dans l'équation (2.47) et on obtient alors :

$$
\left[\mathbf{M} + q_{\text{dyn}} \mathbf{A}_2\right] \ddot{\eta} + \left[\mathbf{D} + q_{\text{dyn}} \mathbf{A}_1\right] \dot{\eta} + \left[\mathbf{K} + q_{\text{dyn}} \mathbf{A}_0\right] \eta + q_{\text{dyn}} \mathbf{D}_{\text{MS}} \xi_a = 0 \tag{2.50}
$$

Les notations suivantes sont considérées :

$$
x_1 = \eta \qquad \qquad et \qquad x_2 = \dot{\eta} \tag{2.51}
$$

d'où

$$
\dot{\mathbf{x}}_1 = \mathbf{x}_2 \qquad \text{et} \qquad \dot{\mathbf{x}}_2 = \ddot{\eta} \tag{2.52}
$$

Ces dernières notations sont introduites dans les équations (2.49) et (2.50) :

$$
\dot{\xi}_a = \mathbf{E} \mathbf{x}_2 + \mathbf{R} \mathbf{\xi}_a \tag{2.53}
$$

$$
\left[ M + q_{dyn} A_2 \right] \dot{x}_2 + \left[ D + q_{dyn} A_1 \right] x_2 + \left[ K + q_{dyn} A_0 \right] x_1 + q_{dyn} D_{MS} \xi_a = 0 \quad (2.54)
$$

ce qui permet d'écrire :

$$
\dot{x}_{2} = -\left[M + q_{\phi n} A_{2}\right]^{1} \left[D + q_{\phi n} A_{1}\right] x_{2} - \left[M + q_{\phi n} A_{2}\right]^{1} \left[K + q_{\phi n} A_{0}\right] x_{1} - \left[M + q_{\phi n} A_{2}\right]^{1} q_{\phi n} D_{M} \xi_{\alpha} \quad (2.55)
$$

Finalement, on regroupe les équations (2.52), (2.53) et (2.55) pour obtenir le système d'équations suivant:

$$
\dot{\mathbf{x}}_1 = \mathbf{x}_2 \tag{2.56.1}
$$

$$
\dot{\mathbf{x}}_2 = -\left[\mathbf{M} + q_{\phi n} \mathbf{A}_2\right]^{-1} \left[\mathbf{D} + q_{\phi n} \mathbf{A}_1\right] \mathbf{x}_2 - \left[\mathbf{M} + q_{\phi n} \mathbf{A}_2\right]^{-1} \left[\mathbf{K} + q_{\phi n} \mathbf{A}_0\right] \mathbf{x}_1
$$
\n
$$
-\left[\mathbf{M} + q_{\phi n} \mathbf{A}_2\right]^{-1} q_{\phi n} \mathbf{D}_{\text{MS}} \xi_a
$$
\n(2.56.2)

$$
\dot{\xi}_a = \mathbf{E} \mathbf{x}_2 + \mathbf{R} \mathbf{\xi}_a \tag{2.56.3}
$$

Sous forme matricielle, on peut écrire :

$$
\begin{bmatrix} \dot{x}_1 \\ \dot{x}_2 \\ \dot{\xi}_a \end{bmatrix} = \begin{bmatrix} 0 & I & 0 \\ -[M + q_{\phi m} A_2]^{\top} [K + q_{\phi m} A_0] & -[M + q_{\phi m} A_2]^{\top} [D + q_{\phi m} A_1] & -[M + q_{\phi m} A_2]^{\top} q_{\phi m} D_{\phi m} \\ 0 & E & R \end{bmatrix} \begin{bmatrix} x_1 \\ x_2 \\ x_3 \end{bmatrix} (2.57)
$$

On introduit les notations suivantes :

$$
\tilde{M} = M + q_{dyn} A_2, \ \tilde{D} = D + q_{dyn} A_1, \ \tilde{K} = K + q_{dyn} A_0, \ \tilde{\xi}_a = q_{dyn} D_{MS} \xi_a
$$
 (2.58)

On introduit les notations (2.58) dans l'équation (2.57) et on obtient:

$$
\begin{bmatrix} \dot{\eta} \\ \ddot{\eta} \\ \dot{\xi}_a \end{bmatrix} = \begin{bmatrix} 0 & I & 0 \\ -\tilde{M}^{-1}\tilde{K} & -\tilde{M}^{-1}\tilde{D} & -\tilde{M}^{-1}q_{dyn}D_{MS} \\ 0 & E & R \end{bmatrix} \begin{bmatrix} \eta \\ \dot{\eta} \\ \xi_a \end{bmatrix}
$$
(2.59)

On calcule les valeurs propres du système d'équations et on va obtenir les courbes de variation de la fréquence et de l'amortissement en fonction des vitesses. De cette façon on va déterminer la vitesse de battement.

#### **2.3 Présentation de la nouvelle méthode de réalisation d'état minimal corrigée**  *CMS*

La nouvelle méthode présentée dans ce mémoire est basée sur la méthode *MS.* Dans cette méthode, on va agir sur l'erreur de l'approximation. On remplace  $\vec{j}k = \vec{s}$  dans l'équation (2.8) pour l'estimation des forces aérodynamiques par la méthode *MS* et on obtient:

$$
\tilde{Q}_{MS}(\overline{s}) = A_0 + A_1 \overline{s} + A_2 \overline{s}^2 + D \left[ \frac{1}{\overline{s}1 - R} \right] E \overline{s}
$$
\n(2.60)

On va définir une deuxième erreur (appelé la nouvelle erreur) entre les forces aérodynamiques *Qdara(k)* calculées par les méthodes DLM et CPM en STARS et leurs approximations par la méthode *MS*  $\tilde{Q}_{MS}(\bar{s})$  calculées par l'équation (2.60). La notation de cette erreur est  $E_{rr}$  et elle est définie par l'équation suivante :

$$
E_{\pi} = Q_{data}(k) - \tilde{Q}_{MS}(\bar{s})
$$
\n(2.61)

L'erreur est ensuite approximée sous la même forme analytique que la matrice  $\tilde{Q}_{MS}(\bar{s})$ :

$$
E_{\pi} = A_{0e} + A_{1e}\overline{s} + A_{2e}\overline{s}^{2} + D(\overline{s}I - R)^{-1}E_{e}\overline{s}
$$
 (2.62)

Dans le but de simplifier les calculs, on a considéré que les matrices D et R (éq. (2.62)) ont les mêmes valeurs que celles considérées dans la méthode *MS* (éq. (2.60)).

On a ajouté l'indice *e* dans les notations de toutes les autres matrices A<sub>0e</sub>, A<sub>1e</sub>, A<sub>2e</sub> et E<sub>e</sub> dans l'équation de l'erreur calculée par la nouvelle méthode *CMS* dans le but de montrer les différences dans les notations de ces matrices par rapport aux notations des matrices calculées par la méthode *MS.* 

La nouvelle erreur quadratique J est définie comme suit :

$$
J = \sum_{i=1}^{nk} \left( E_{\pi_i} - A_{0e} - A_{1e} \overline{S}_i - A_{2e} \overline{S}_i^2 - D(\overline{S}_i I - R)^{-1} E_e \overline{S}_i \right)^2
$$
(2.63)

où *nk* est le nombre des fréquences réduites ki. La matrice *Ee* est écrite sous la forme  $E_e = E_{MS} * E_1$  car on veut voir la différence entre la matrice  $E_{MS}$  et la matrice  $E_e$  qui est exprimée par la matrice E1.

Dans les équations  $(2.64.1) - (2.64.4)$  on pose à zéro les dérivées partielles de la fonction de coût J par rapport aux coefficients  $A_{0e}$ ,  $A_{1e}$ ,  $A_{2e}$  et  $E_1$  dans le but de calculer J optimal.

$$
\frac{\partial J}{\partial A_{0e}} = (-2) \sum_{i=1}^{nk} \left( E_{\pi_i} - A_{0e} - A_{1e} \overline{s_i} - A_{2e} \overline{s_i}^2 - D(\overline{s_i}I - R)^{-1} \overline{s_i} E_{MS} E_1 \right) = 0 \tag{2.64.1}
$$

$$
\frac{\partial J}{\partial A_{1e}} = (-2) \sum_{i=1}^{nk} \left( E_{\pi_i} \overline{s}_i - A_{0e} \overline{s}_i - A_{1e} \overline{s}_i^2 - A_{2e} \overline{s}_i^3 - D(\overline{s}_i I - R)^{-1} \overline{s}_i^2 E_{MS} E_1 \right) = 0 \qquad (2.64.2)
$$

$$
\frac{\partial J}{\partial A_{2e}} = (-2) \sum_{i=1}^{nk} \left( E_{\pi_i} \overline{s_i}^2 - A_{0e} \overline{s_i}^2 - A_{1e} \overline{s_i}^3 - A_{2e} \overline{s_i}^4 - D(\overline{s_i}I - R)^{-1} \overline{s_i}^3 E_{MS} E_1 \right) = 0 \quad (2.64.3)
$$

$$
\frac{\partial J}{\partial E_1} = (-2) \sum_{i=1}^{nk} \Big( D(\overline{s_i}I - R)^{-1} \overline{s_i} E_{\Lambda S} E_{\pi_i} - D(\overline{s_i}I - R)^{-1} \overline{s_i} E_{\Lambda S} A_{0e} - D(\overline{s_i}I - R)^{-1} \overline{s_i}^2 E_{\Lambda S} A_{1e} \Big)
$$
\n
$$
- \Big( D(\overline{s_i}I - R)^{-1} \overline{s_i}^3 E_{\Lambda S} A_{2e} - \Big( D(\overline{s_i}I - R)^{-1} \overline{s_i} E_{\Lambda S} \Big)^2 E_1 \Big) = 0
$$
\n(2.64.4)

Etant donnée que les coefficients  $A_{0e}$ ,  $A_{1e}$ ,  $A_{2e}$  et  $E_1$  ne dépendent pas de la fréquence réduite on peut les faire sortir de la somme et le système d'équations devient:

$$
\sum_{i=1}^{nk} (E_{\pi_i}) = A_{0e} \sum_{i=1}^{nk} 1 + A_{1e} \sum_{i=1}^{nk} \overline{s}_i + A_{2e} \sum_{i=1}^{nk} \overline{s}_i^2 + D \sum_{i=1}^{nk} ((\overline{s}_i I - R)^{-1} \overline{s}_i) E_{MS} E_1
$$
\n
$$
\sum_{i=1}^{nk} (E_{\pi_i} \overline{s}_i) = A_{0e} \sum_{i=1}^{nk} \overline{s}_i + A_{1e} \sum_{i=1}^{nk} \overline{s}_i^2 + A_{2e} \sum_{i=1}^{nk} \overline{s}_i^3 + D \sum_{i=1}^{nk} ((\overline{s}_i I - R)^{-1} \overline{s}_i^2) E_{MS} E_1
$$
\n
$$
\sum_{i=1}^{nk} (E_{\pi_i} \overline{s}_i^2) = A_{0e} \sum_{i=1}^{nk} \overline{s}_i^2 + A_{1e} \sum_{i=1}^{nk} \overline{s}_i^3 + A_{2e} \sum_{i=1}^{nk} \overline{s}_i^4 + D \sum_{i=1}^{nk} ((\overline{s}_i I - R)^{-1} \overline{s}_i^2) E_{MS} E_1
$$
\n
$$
D \sum_{i=1}^{nk} ((\overline{s}_i I - R)^{-1} \overline{s}_i E_{MS} E_{\pi_i}) = D \sum_{i=1}^{nk} ((\overline{s}_i I - R)^{-1} \overline{s}_i E_{MS}) A_{0e} + D \sum_{i=1}^{nk} ((\overline{s}_i I - R)^{-1} \overline{s}_i^2) E_{MS} A_{1e} + D \sum_{i=1}^{nk} ((\overline{s}_i I - R)^{-1} \overline{s}_i^2) E_{MS} A_{1e} + D \sum_{i=1}^{nk} ((\overline{s}_i I - R)^{-1} \overline{s}_i^2) E_{MS} A_{2e} - \left( D \sum_{i=1}^{nk} ((\overline{s}_i I - R)^{-1} \overline{s}_i^2) E_{MS} \right)^2 E_1
$$
\n
$$
D \sum_{i=1}^{nk} ((\overline{s}_i I - R)^{-1} \overline{s}_i^3) E_{MS} A_{2e} - \left( D \sum_{i=1}^{nk} ((\overline
$$

Le système est ensuite écrit sous la forme matricielle suivante :

$$
B = AX \Rightarrow A^{-1}B = X \tag{2.66}
$$

où:

 $\sim$ 

$$
B = \begin{bmatrix} \sum_{i=1}^{m} E_{\pi_{i}} \\ \sum_{i=1}^{m} (E_{\pi_{i}} \overline{s}_{i}) \\ \sum_{i=1}^{m} (E_{\pi_{i}} \overline{s}_{i}) \\ D \sum_{i=1}^{m} (S_{i} I - R)^{-1} \overline{s}_{i} E_{MS} E_{\pi_{i}} \end{bmatrix}
$$
(2.67)  

$$
X = \begin{bmatrix} A_{0e} \\ A_{1e} \\ A_{2e} \\ E_{1} \end{bmatrix}
$$
(2.68)  

$$
A = \begin{bmatrix} \sum_{i=1}^{m} 1 & \sum_{i=1}^{m} \overline{s}_{i} & \sum_{i=1}^{m} \overline{s}_{i}^{2} & D \sum_{i=1}^{m} ((\overline{s}_{i} I - R)^{-1} \overline{s}_{i}) E_{MS} \\ \sum_{i=1}^{m} \overline{s}_{i} & \sum_{i=1}^{m} \overline{s}_{i}^{2} & \sum_{i=1}^{m} \overline{s}_{i}^{2} & D \sum_{i=1}^{m} ((\overline{s}_{i} I - R)^{-1} \overline{s}_{i}) E_{MS} \\ \sum_{i=1}^{m} \overline{s}_{i}^{2} & \sum_{i=1}^{m} \overline{s}_{i}^{2} & \sum_{i=1}^{m} \overline{s}_{i}^{2} & D \sum_{i=1}^{m} ((\overline{s}_{i} I - R)^{-1} \overline{s}_{i}^{2}) E_{MS} \\ D \sum_{i=1}^{m} ((\overline{s}_{i} I - R)^{-1} \overline{s}_{i}) E_{MS} \end{bmatrix}
$$
(2.69)

 $\bar{z}$ 

Une fois que les coefficients de l'erreur ont été calculés, la nouvelle matrice  $\tilde{Q}_{CMS}(\overline{s})$ sera calculée par l'équation suivante :

$$
\tilde{Q}_{CMS}(\overline{s}) = A_0 + A_1 \overline{s} + A_2 \overline{s}^2 + D(\overline{s}I - R)^{-1} E \overline{s} + E_\pi =
$$
\n
$$
= A_0 + A_{0e} + (A_1 + A_{1e}) \overline{s} + (A_2 + A_{2e}) \overline{s}^2 + D(\overline{s}I - R)^{-1} (E_{MS} + E_{MS}E_1) \overline{s} (2.70)
$$
\n
$$
= A_0 + A_{0e} + (A_1 + A_{1e}) \overline{s} + (A_2 + A_{2e}) \overline{s}^2 + D(\overline{s}I - R)^{-1} E_{MS} (I + E_1) \overline{s}
$$

Cette nouvelle matrice  $\tilde{Q}_{CMS}(\bar{s})$  sera utilisée dans l'algorithme *pk* pour l'analyse de vitesses et fréquences de battement pour l'avion F/A-18 SRA (System Research Vehicle).

#### **2.3.1 Détails mathématiques des équations utilisées dans la méthode** *CMS*

Pour mieux comprendre la formulation de la méthode *CMS,* la théorie du calcul matriciel utilisée dans cette méthode, est présentée dans ce sous-chapitre.

La dépendance d'une variable *y* en fonction des autres variables *x* peut être écrite comme une fonction de *m* variables  $\beta_i$  ( $j = 0, 1, 2, ..., m$ ) et une constante  $\varepsilon_i$  ( $i = 0, 1, 2, ..., n$ ):

$$
y_i = \beta_0 + \beta_1 x_{i1} + \beta_2 x_{i2} + \dots + \beta_m x_{im} + \varepsilon_i
$$
 (2.71)

À cause du fait qu'on a  $n > m$ , ce système d'équations (nombre des équations plus grand que le nombre des inconnues) ne peut pas être résolu classiquement. Chaque valeur de *y;*  est expliquée par des phénomènes externes, inaperçus captés par les termes *e;.* On doit regarder les valeurs de chaque  $x_{ij}$  et de  $y_i$ . Le problème à résoudre s'écrit sous la forme matricielle suivante :

$$
Y_{mx1} = X_{mx(m+1)} \bar{\beta}_{(m+1)x1} + \bar{\varepsilon}_{mx1}
$$
 (2.72)

d'où on obtient:

$$
\vec{\varepsilon}_{m} = Y_{m1} - X_{m(m+1)} \vec{\beta}_{(m+1)x1}
$$
 (2.73)

Dans l'équation (2.73),  $\vec{\beta}$  et  $\vec{\varepsilon}$  sont des vecteurs mais peuvent aussi être des matrices. Le problème revient à trouver  $\vec{\beta}_i$  qui minimise la grandeur du vecteur  $\vec{\varepsilon}_i$ .

La grandeur ou la longueur d'un vecteur arbitraire  $z \in \mathbb{R}^k$  est définie comme suit :

$$
||z|| = \sqrt{z_1^2 + z_2^2 + \dots + z_k^2} = \sqrt{z^T \cdot z}
$$
 (2.74)

Essentiellement, le problème à résoudre devient :

$$
\min_{\bar{\beta} \in \mathbb{R}^m} \left( \sqrt{\bar{\varepsilon}^T \cdot \bar{\varepsilon}} \right) \tag{2.75}
$$

La minimisation d'une fonction revient à la minimisation de sa transformation monotone, donc il faudrait calculer le carré de cette fonction, ce qui peut s'écrire sous la forme suivante, dans laquelle l'équation (2.73) a été utilisée:

$$
\min_{\bar{\beta}\in\mathbb{R}^m} \left( \sqrt{\bar{\varepsilon}^T \cdot \bar{\varepsilon}} \right) = \min_{\bar{\beta}\in\mathbb{R}^m} \left( \left( Y - X\bar{\beta} \right)^T \left( Y - X\bar{\beta} \right) \right) \tag{2.76}
$$

On multiplie les termes entre parenthèses en tenant compte que la multiplication des matrices n'est pas commutative et on obtient:

$$
\min_{\vec{\beta} \in \mathbb{R}^m} \left( \left( Y - X \vec{\beta} \right)^T \left( Y - X \vec{\beta} \right) \right) = \min_{\vec{\beta} \in \mathbb{R}^m} \left( Y^T Y - Y^T X \vec{\beta} - \vec{\beta}^T X^T Y + \vec{\beta}^T X^T X \vec{\beta} \right) \tag{2.77}
$$

Étant donné qu'on va minimiser la fonction par rapport au vecteur  $\beta$ , on va poser sa dérivée à zéro. La dérivée d'une fonction linéaire d'un vecteur, lorsque le vecteur est transposé, peut s'écrire sous la manière suivante :

$$
\frac{\partial}{\partial \vec{\beta}} (\vec{\beta}^T \mathbf{Y}) = \left( \frac{\partial}{\partial \vec{\beta}^T} \vec{\beta}^T \mathbf{Y} \right)^T
$$
\n(2.78)

où  $\beta$  et Y peuvent être n'importe quelle matrice.

En utilisant les équations (2.77) et (2.78), on calcule  $\beta$  à partir de l'équation suivante:

$$
\frac{\partial (\vec{\varepsilon}^T \vec{\varepsilon})}{\partial \vec{\beta}} = -Y^T X - Y^T X + \vec{\beta}^T X^T X + \vec{\beta}^T X^T X = 0
$$
\n(2.79)

À partir de l'équation (2.79), on regroupe et on transpose les termes et on obtient:

$$
-2XTY + 2XTX\overline{\beta} = 0
$$
  
\n
$$
XTX\overline{\beta} = XTY
$$
  
\n
$$
(XTX)-1(XTX)\overline{\beta} = (XTX)-1(XTY)
$$
  
\n
$$
\overline{\beta} = (XTX)-1(XTY)
$$
\n(2.80)

Dans le cas où on revient à la formulation *CMS* pour l'erreur E<sub>rr</sub> on va remplacer l'erreur  $E_{rr}$  avec la variable Y, les coefficients  $A_{0e}$ ,  $A_{1e}$ ,  $A_{2e}$ , D, R et  $E_1$  avec les coefficients  $\beta_j$  et les termes en  $\bar{s_i}$  avec la variable  $x_i$ . À partir des équations (2.62) et (2.72), on écrit l'équation suivante :

$$
\varepsilon = \mathbf{E}_{r_i} - \mathbf{A}_{0e} - \mathbf{A}_{1e}\overline{\mathbf{s}}_i - \mathbf{A}_{02}\overline{\mathbf{s}}_i^2 - \mathbf{D}(\overline{\mathbf{s}}_i\mathbf{I} - \mathbf{R})^T \mathbf{E}_{MS}\mathbf{E}_1\overline{\mathbf{s}}_i
$$
 (2.81)

Étant donnée que 1' erreur est calculée pour chaque fréquence réduite *k* ensuite la grandeur du terme *e* est calculée comme suit :

$$
||\varepsilon|| = \sqrt{\varepsilon_1^2 + \varepsilon_2^2 + ... + \varepsilon_k^2} =
$$
  
\n
$$
= \sqrt{\left(E_{n_1} - A_{0c} - A_{1c}\overline{s}_1 - A_{0c}\overline{s}_1^2 - D(\overline{s}_1I - R)^{-1}E_{Ac}E_{1}\overline{s}_1\right)^2 + ... + \left(E_{n_k} - A_{0c} - A_{1c}\overline{s}_k - A_{0c}\overline{s}_k^2 - D(\overline{s}_kI - R)^{-1}E_{Ac}E_{1}\overline{s}_k\right)^2} =
$$
  
\n
$$
= \sqrt{\sum_{i=1}^{nk} \left(E_{n_1} - A_{0c} - A_{1c}\overline{s}_i - A_{0c}\overline{s}_i^2 - D(\overline{s}_iI - R)^{-1}E_{Ac}E_{1}\overline{s}_i\right)^T \left(E_{n_1} - A_{0c} - A_{1c}\overline{s}_i - A_{0c}\overline{s}_i^2 - D(\overline{s}_iI - R)^{-1}E_{Ac}E_{1}\overline{s}_i\right)}
$$
(2.82)

En mettant l'expression (2.82) au carré, la fonction de coût devient:

$$
J = \sum_{i=1}^{N} \left[ E_{\eta_i} - A_{\alpha} - A_{\alpha} \overline{s}_i - A_{\alpha} \overline{s}_i^2 - D(\overline{s}_i I - R)^{-1} E_{\lambda \delta} E_i \overline{s}_i \right]^T \left( E_{\eta_i} - A_{\alpha} - A_{\alpha} \overline{s}_i - A_{\alpha} \overline{s}_i^2 - D(\overline{s}_i I - R)^{-1} E_{\lambda \delta} E_i \overline{s}_i \right)
$$
(2.83)

En multipliant les termes en parenthèses, on obtient :

 $\bar{\beta}$ 

$$
J = \sum_{i=1}^{nk} (E_{r_{i}}^{T} E_{r_{i}} - E_{r_{i}}^{T} A_{0e} - E_{r_{i}}^{T} A_{1e} \overline{s_{i}} - E_{r_{i}}^{T} A_{2e} \overline{s_{i}}^{2} - E_{r_{i}}^{T} D(\overline{s_{i}} I - R)^{-1} E_{MS} E_{1} \overline{s_{i}}
$$
  
\n
$$
- A_{0e}^{T} E_{r_{i}} + A_{0e}^{T} A_{0e} + A_{0e}^{T} A_{1e} \overline{s_{i}} + A_{0e}^{T} A_{2e} \overline{s_{i}}^{2} + A_{0e}^{T} D(\overline{s_{i}} I - R)^{-1} E_{MS} E_{1} \overline{s_{i}}
$$
  
\n
$$
- A_{1e}^{T} E_{r_{i}} \overline{s_{i}} + A_{1e}^{T} A_{0e} \overline{s_{i}} + A_{1e}^{T} A_{1e} \overline{s_{i}}^{2} + A_{1e}^{T} A_{2e} \overline{s_{i}}^{2} + A_{1e}^{T} D(\overline{s_{i}} I - R)^{-1} E_{MS} E_{1} \overline{s_{i}}^{2}
$$
  
\n
$$
- A_{2e}^{T} E_{r_{i}} \overline{s_{i}}^{2} + A_{2e}^{T} A_{0e} \overline{s_{i}}^{2} + A_{2e}^{T} A_{1e} \overline{s_{i}}^{3} + A_{2e}^{T} A_{2e} \overline{s_{i}}^{4} + A_{2e}^{T} D(\overline{s_{i}} I - R)^{-1} E_{MS} E_{1} \overline{s_{i}}^{3}
$$
(2.84)  
\n
$$
- E_{1}^{T} E_{MS}^{T} ((\overline{s_{i}} I - R)^{-1})^{T} D^{T} E_{r_{i}} \overline{s_{i}} + E_{1}^{T} E_{MS}^{T} ((\overline{s_{i}} I - R)^{-1})^{T} D^{T} A_{0e} \overline{s_{i}}
$$
  
\n
$$
+ E_{1}^{T} E_{MS}^{T} ((\overline{s_{i}} I - R)^{-1})^{T} D^{T} A_{1e} \overline{s_{i}}^{2} + E_{1}^{T} E_{MS}^{T} ((\overline{s_{i}} I - R)^{-1})^{T}
$$

En respectant la règle de dérivation (2.77) pour les matrices transposées, on dérive la fonction J par rapport à chaque terme  $A_{0e}$ ,  $A_{1e}$ ,  $A_{2e}$  et  $E_1$  et on égalise ces dérivées à zéro. De cette manière, on a obtenu les équations de (2.64.1) à (2.64.4).

La méthode de calcul présentée a été implémentée en Matlab dans l'algorithme *pk* et les forces aérodynamiques ainsi calculées ont sert à obtenir les valeurs des vitesses et des fréquences de battement. Les résultats obtenus et l'efficacité de cette méthode seront présentés dans le chapitre suivant.

#### **CHAPITRE3**

### **DISCUSSION ET INTERPRETATION DES RÉSULTATS**

L'objectif principal de la méthode présentée dans cette thèse est d'obtenir une meilleure approximation des forces aérodynamiques dans le domaine de Laplace que celle obtenue par la méthode classique Minimum State et appelée *CMS.* Nous utilisons ensuite la méthode *pk* pour calculer les vitesses et les fréquences de battement par ces deux méthodes.

Dans les tableaux suivants on calcule les différences entre les vitesses et fréquences de battement obtenues par les méthodes *MS* et *CMS* intégrées dans la méthode *pk* et celles obtenues uniquement par la méthode *pk* en utilisant les forces aérodynamiques calculées par la méthode DLM (Doublet Lattice Method):

$$
V_{diff} = V_{m\acute{e}thode} - V_{pk}
$$
  
\n
$$
F_{diff} = F_{m\acute{e}thode} - F_{pk}
$$
\n(3.1)

où *méthode* désigne *MS* ou *CMS, V* désigne la vitesse et *F* désigne la fréquence. Nous utilisons les équations (3.2) pour calculer ces différences en vitesses et fréquences en pourcentage :

$$
V_{\gamma_6} = \frac{\left| V_{\text{méthode}} - V_{pk} \right|}{V_{pk}} \times 100 \text{ m/s}
$$
\n
$$
F_{\gamma_6} = \frac{\left| F_{\text{méthode}} - F_{pk} \right|}{F_{pk}} \times 100 \text{ m/s}
$$
\n
$$
(3.2)
$$

Dans la comparaison entre les vitesses et les fréquences de battement obtenues par la méthode *pk* standard et celles obtenues en utilisant les méthodes *MS* et *CMS* il faut tenir compte que la méthode *pk* standard utilise une interpolation linéaire moins précise que celle réalisée par les méthodes *MS* et *CMS.* 

Dans les tableaux de I à VIII nous présentons les résultats obtenus pour les modes élastiques symétriques tandis que dans les tableaux de XIX à XVI sont présentés les résultats pour les modes élastiques antisymétriques de l'avion F/A-18.

Dans ces tableaux, nous choisissons pour chaque vitesse de battement (la première 1 et la deuxième 2) la plus petite vitesse obtenue par la méthode *MS.* Nous allons ensuite choisir la vitesse calculée par la nouvelle méthode *CMS* la plus proche de celle calculée pat la méthode *MS.* Nous allons appliquer ce principe pour tous les calculs des vitesses et le choix de termes de retard optimaux.

Les différences en vitesses calculées sous forme de pourcentage seront représentées visuellement dans les graphiques 1 à 7 pour les modes élastiques symétriques et dans les graphiques 8 à 13 pour les modes élastiques anti-symétriques pour l'avion F/A-18.

### Tableau 1

Différences entre les résultats (vitesses et fréquences) obtenus avec les méthodes MS et  $CMS$  et ceux obtenus par la méthode  $pk$  standard pour les modes élastiques symétriques et pour le nombre de Mach= 0,85

| Méthode                     | $V_{diff}$ | $F_{diff}$ 1 | $V_{diff}$ 2 | $F_{diff}$ 2 |
|-----------------------------|------------|--------------|--------------|--------------|
| $MS - 2$ termes de retard   | 47,40      | 0,46         | 22,50        | 0,01         |
| $MS - 3$ termes de retard   | 52,92      | 0,54         | 10,54        | 0,34         |
| $MS - 4$ termes de retard   | 104,06     | 0,21         | 0,84         | 0,38         |
| $MS - 5$ termes de retard   | 53,10      | 0,55         | 3,54         | 0,29         |
| $MS - 6$ termes de retard   | 56,29      | 0,55         | 9,74         | 0,22         |
| $MS - 7$ termes de retard   | 101,26     | 0,32         | 15,93        | 0,11         |
| $MS - 8$ termes de retard   | 101,01     | 0,18         | 15,78        | 0,16         |
| $MS - 9$ termes de retard   | 98,97      | 0,28         | 19,56        | 0,09         |
| $MS - 10$ termes de retard  | 57,73      | 0,52         | 6,66         | 0,17         |
| $CMS - 2$ termes de retard  | 49,12      | 0,44         | 37,62        | 0,08         |
| $CMS - 3$ termes de retard  | 55.91      | 0,52         | 20,48        | 0,33         |
| $CMS - 4$ termes de retard  | 108,09     | 0,22         | 1,81         | 0,28         |
| $CMS - 5$ termes de retard  | 57,69      | 0,53         | 3,21         | 0,29         |
| $CMS - 6$ termes de retard  | 40,94      | 0,53         | 6,00         | 0,21         |
| $CMS - 7$ termes de retard  | 104,19     | 0,31         | 14,28        | 0,07         |
| $CMS - 8$ termes de retard  | 105,83     | 0,17         | 15,47        | 0,13         |
| $CMS - 9$ termes de retard  | 102,66     | 0,27         | 19,26        | 0,06         |
| $CMS - 10$ termes de retard | 60,77      | 0,51         | 4,35         | 0,17         |

#### Tableau II

Différences entre les résultats obtenus (vitesses et fréquences) avec les méthodes *MS* et *CMS* par rapport à ceux obtenus par la méthode *pk* standard pour les modes élastiques symétriques et pour le nombre de Mach = 0,85 (%)

| Méthode                     | $V_{\%}1$ | $F_{\%}$ 1 | $V_{\%2}$ | $F_{\%}$ 2 |
|-----------------------------|-----------|------------|-----------|------------|
| $MS - 2$ termes de retard   | 5,31      | 6,15       | 1,49      | 0,08       |
| $MS - 3$ termes de retard   | 5,93      | 7,22       | 0,70      | 2,85       |
| $MS - 4$ termes de retard   | 11,65     | 2,81       | 0,06      | 3,19       |
| $MS - 5$ termes de retard   | 5,95      | 7,35       | 0,23      | 2,43       |
| $MS - 6$ termes de retard   | 6,30      | 7,35       | 0,65      | 1,85       |
| $MS - 7$ termes de retard   | 11,34     | 4,28       | 1,06      | 0,92       |
| $MS - 8$ termes de retard   | 11,31     | 2,41       | 1,05      | 1,34       |
| $MS - 9$ termes de retard   | 11,08     | 3,74       | 1,30      | 0,76       |
| $MS - 10$ termes de retard  | 6,47      | 6,95       | 0,44      | 1,43       |
| $CMS - 2$ termes de retard  | 5,50      | 5,88       | 2,49      | 0,67       |
| $CMS - 3$ termes de retard  | 6,26      | 6,95       | 1,36      | 2,77       |
| $CMS - 4$ termes de retard  | 12,11     | 2,94       | 0,12      | 2,35       |
| $CMS - 5$ termes de retard  | 6,46      | 7,09       | 0,21      | 2,43       |
| $CMS - 6$ termes de retard  | 4,59      | 7,09       | 0,40      | 1,76       |
| $CMS - 7$ termes de retard  | 11,67     | 4,14       | 0,95      | 0,59       |
| $CMS - 8$ termes de retard  | 11,85     | 2,27       | 1,03      | 1,09       |
| $CMS - 9$ termes de retard  | 11,50     | 3,61       | 1,28      | 0,50       |
| $CMS - 10$ termes de retard | 6,81      | 6,82       | 0,29      | 1,43       |

Pour la première vitesse de battement la méthode *MS* avec deux termes de retard donne l'erreur la plus petite mais la vitesse la plus proche de celle obtenue par la méthode *MS*  est trouvée par la méthode *CMS* avec 2 termes de retard.

Pour la deuxième vitesse de battement la méthode *MS* avec quatre termes de retard obtient la meilleure valeur pour la vitesse mais une erreur assez grande pour la fréquence de battement. Par contre, à cause du fait que les valeurs des fréquences sont très petites par rapport aux valeurs des vitesses, nous allons analyser surtout les valeurs des vitesses.

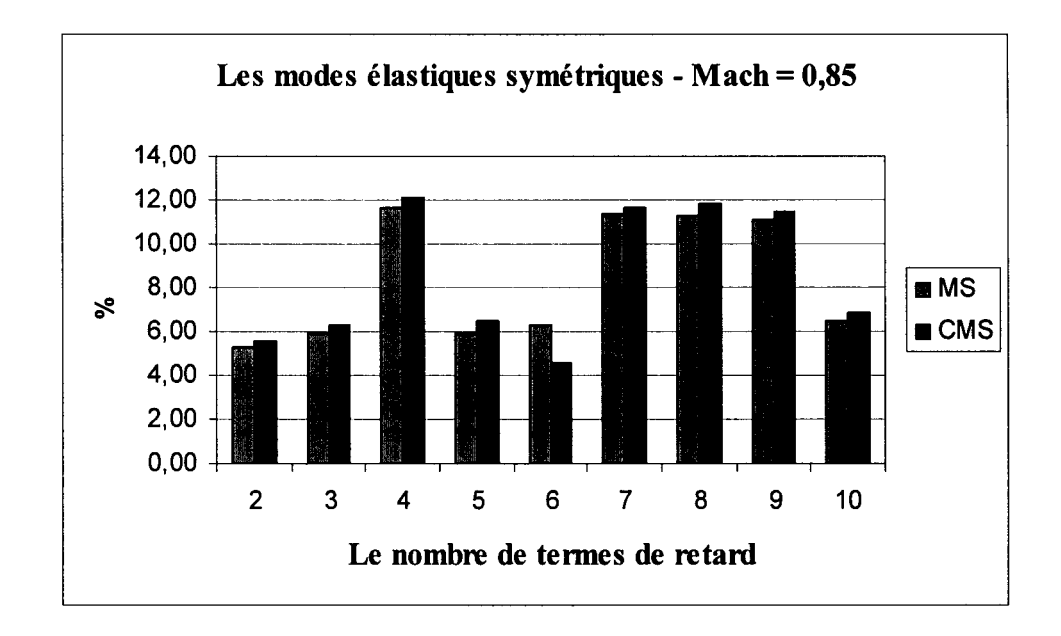

Graphique 1 Les différences entre les premières vitesses de battement obtenues par les méthodes *MS* et *CMS* et celles obtenues par la méthode *pk* pour les modes élastiques symétriques de F/A-18 et le nombre de Mach =  $0,85$ .

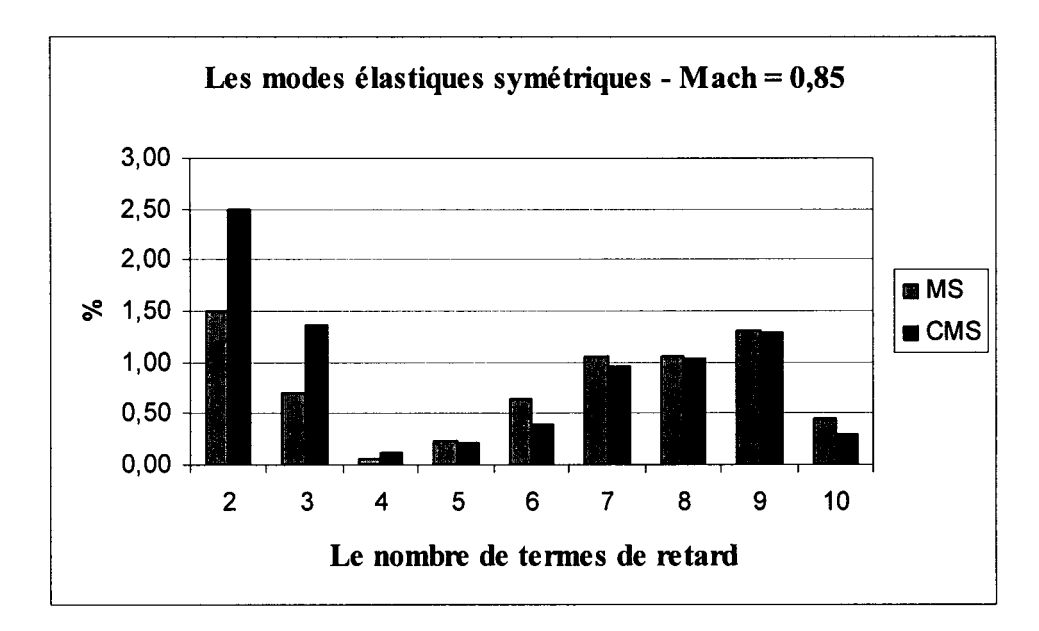

Graphique 2 Les différences entre les deuxièmes vitesses de battement obtenues par les méthodes *MS* et *CMS* et celles obtenues par la méthode *pk* pour les modes élastiques symétriques de F/A-18 et le nombre de Mach =  $0,85$ .

### Tableau III

Différences entre les résultats (vitesses et fréquences) obtenus avec les méthodes MS et  $CMS$  et ceux obtenus par la méthode  $pk$  standard pour les modes élastiques symétriques et pour le nombre de Mach = 1, 1

| Méthode                     | $\rm V_{diff}1$ | $F_{diff}$ 1 | $V_{\rm diff}$ 2 | $F_{diff}$ 2 |
|-----------------------------|-----------------|--------------|------------------|--------------|
| $MS - 2$ termes de retard   | 24,9            | 0,19         | 123,03           | 0,38         |
| $MS - 3$ termes de retard   | 5,57            | 0,23         | 142,32           | 0,41         |
| $MS - 4$ termes de retard   | 3,52            | 0,19         | 130,52           | 0,35         |
| $MS - 5$ termes de retard   | 0,75            | 0,16         | 107,1            | 0,25         |
| $MS - 6$ termes de retard   | 3,32            | 0,13         | 63,13            | 0,15         |
| $MS - 7$ termes de retard   | 0,35            | 0,1          | 43,54            | 0,09         |
| $MS - 8$ termes de retard   | 2,72            | 0,08         | 33,78            | 0,07         |
| $MS - 9$ termes de retard   | 3,64            | 0,18         | 55,61            | 0,15         |
| $MS - 10$ termes de retard  | 1,98            | 0,1          | 29,23            | 0,05         |
| $CMS - 2$ termes de retard  | 19,25           | 0,17         | 41,09            | 0,14         |
| $CMS - 3$ termes de retard  | 8,17            | 0,21         | 61,05            | 0,21         |
| CMS-4 termes de retard      | 1,22            | 0,09         | 57,6             | 0,17         |
| $CMS - 5$ termes de retard  | 2,58            | 0,17         | 62,02            | 0,18         |
| $CMS - 6$ termes de retard  | 3,11            | 0,11         | 38               | 0,08         |
| $CMS - 7$ termes de retard  | 0,74            | 0,08         | 25,74            | 0,05         |
| $CMS - 8$ termes de retard  | 3,35            | 0,07         | 21,72            | 0,03         |
| $CMS - 9$ termes de retard  | 2,36            | 0,17         | 34,2             | 0,08         |
| $CMS - 10$ termes de retard | 2,09            | 0,09         | 17,37            | 0,03         |

### Tableau IV

Différences entre les résultats (vitesses et fréquences) obtenus avec les méthodes MS et  $CMS$  par rapport à ceux obtenus par la méthode  $pk$  standard pour les modes élastiques symétriques et pour le nombre de Mach = 1,1 (%)

| Méthode                     | $\rm V_{\%}1$ | $F_{\%}$ 1 | $V_{\%}2$ | $F_{\%}$ 2 |
|-----------------------------|---------------|------------|-----------|------------|
| $MS - 2$ termes de retard   | 1,97          | 0,04       | 10,25     | 0,12       |
| $MS - 3$ termes de retard   | 0,44          | 0,05       | 11,86     | 0,16       |
| $MS - 4$ termes de retard   | 0,28          | 0,01       | 10,88     | 0,14       |
| $MS - 5$ termes de retard   | 0,06          | 0,04       | 8,93      | 0,09       |
| $MS - 6$ termes de retard   | 0,26          | 0,06       | 5,26      | 0,07       |
| $MS - 7$ termes de retard   | 0,03          | 0,06       | 3,63      | 0,07       |
| $MS - 8$ termes de retard   | 0,22          | 0,05       | 2,82      | 0,04       |
| $MS - 9$ termes de retard   | 0,29          | 0,04       | 4,64      | 0,03       |
| $MS - 10$ termes de retard  | 0,16          | 0,01       | 2,44      | 0,03       |
| $CMS - 2$ termes de retard  | 1,52          | 0,02       | 3,42      | 0,11       |
| $CMS - 3$ termes de retard  | 0,65          | 0,03       | 5,09      | 0,11       |
| $CMS - 4$ termes de retard  | 0,10          | 0          | 4,80      | 0,1        |
| $CMS - 5$ termes de retard  | 0,20          | 0,04       | 5,17      | 0,06       |
| $CMS - 6$ termes de retard  | 0,25          | 0,04       | 3,17      | 0,03       |
| $CMS - 7$ termes de retard  | 0,06          | 0,05       | 2,15      | 0,02       |
| $CMS - 8$ termes de retard  | 0,27          | 0,04       | 1,81      | 0,02       |
| $CMS - 9$ termes de retard  | 0,19          | 0,04       | 2,85      | 0,01       |
| $CMS - 10$ termes de retard | 0,17          | 0,03       | 1,45      | 0.01       |

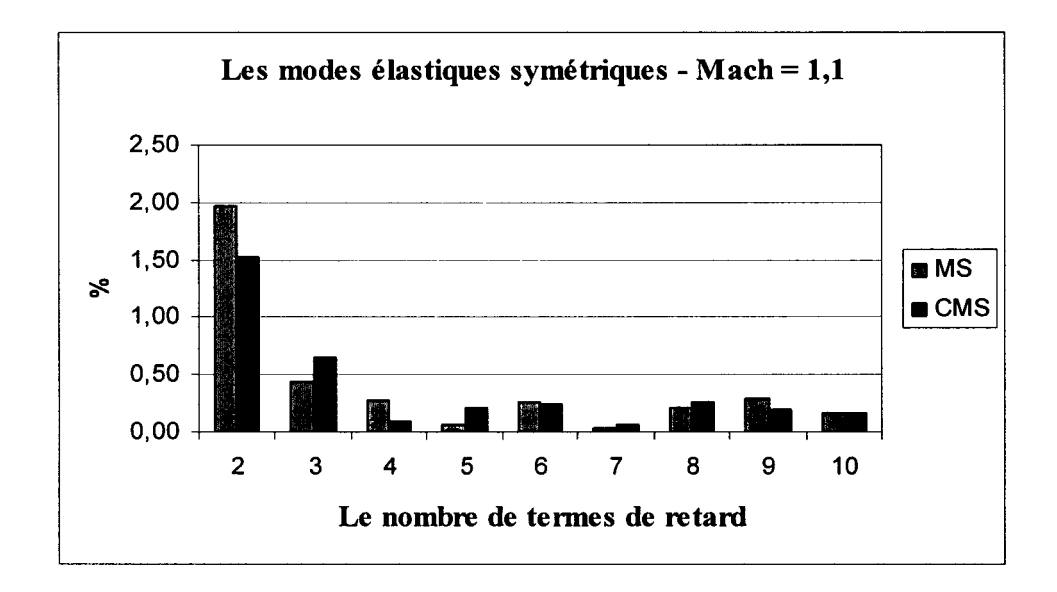

Graphique 3 Les différences entre les premières vitesses de battement obtenues par les méthodes *MS* et *CMS* et celles obtenues par la méthode *pk* pour les modes élastiques symétriques de F/A-18 et le nombre de Mach =  $1,1$ .

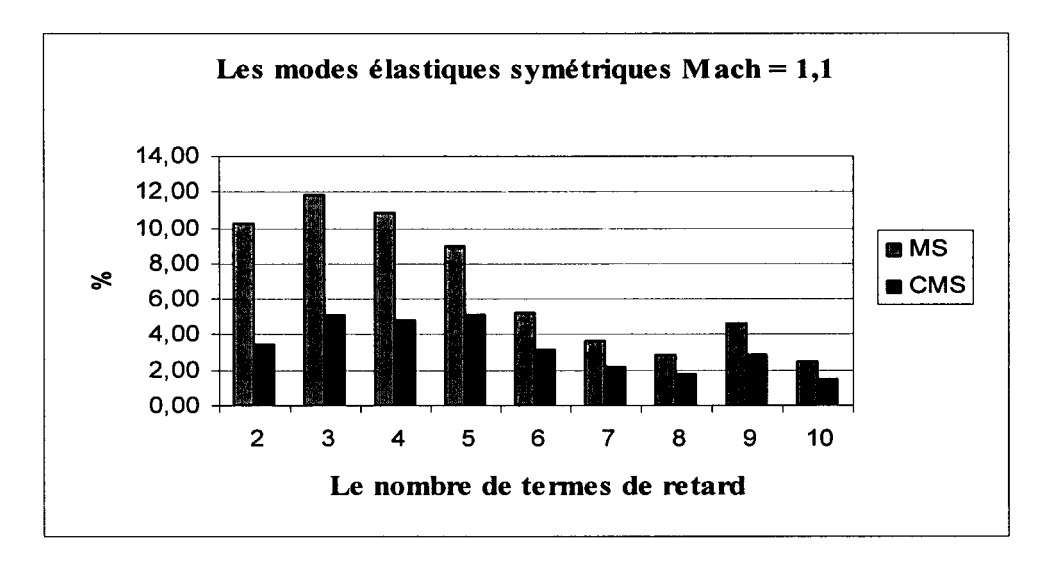

Graphique 4 Les différences entre les deuxièmes vitesses de battement obtenues par les méthodes *MS* et *CMS* et celles obtenues par la méthode *pk* pour les modes élastiques symétriques de F/A-18 et le nombre de Mach =  $1,1$ .

### Tableau V

Différences entre les résultats (vitesses et fréquences) obtenus avec les méthodes MS et  $CMS$  et ceux obtenus par la méthode  $pk$  standard pour les modes élastiques symétriques et pour le nombre de Mach = 1 ,3

| Méthode                     | $\rm V_{diff}$ l | $F_{diff}$ 1 | $V_{diff}$ 2 | $F_{diff}$ 2 |
|-----------------------------|------------------|--------------|--------------|--------------|
| $MS - 2$ termes de retard   | 11,76            | 0,36         | 100,85       | 0,30         |
| $MS - 3$ termes de retard   | 5,22             | 0,00         | 47,88        | 0,04         |
| $MS - 4$ termes de retard   | 2,55             | 0,01         | 18,45        | 0,02         |
| $MS - 5$ termes de retard   | 2,30             | 0,01         | 26,33        | 0,03         |
| $MS - 6$ termes de retard   | 1,47             | 0,00         | 11,33        | 0,02         |
| $MS - 7$ termes de retard   | 1,46             | 0.01         | 13,42        | 0,00         |
| $MS - 8$ termes de retard   | 0,87             | 0,01         | 20,23        | 0,02         |
| $MS - 9$ termes de retard   | 0,65             | 0,46         | 14,27        | 0,02         |
| $MS - 10$ termes de retard  | 1,20             | 0,01         | 20,76        | 0,01         |
| $CMS - 2$ termes de retard  | 3,48             | 0,02         | 83,97        | 0,04         |
| $CMS - 3$ termes de retard  | 1,61             | 0,00         | 34,93        | 0,04         |
| $CMS - 4$ termes de retard  | 0,73             | 0,00         | 0,89         | 0,01         |
| $CMS - 5$ termes de retard  | 0,28             | 0,01         | 25,13        | 0,02         |
| $CMS - 6$ termes de retard  | 0,33             | 0,00         | 11,35        | 0,01         |
| $CMS - 7$ termes de retard  | 0,35             | 0,01         | 11,82        | 0,01         |
| $CMS - 8$ termes de retard  | 0,90             | 0,00         | 20,14        | 0,01         |
| $CMS - 9$ termes de retard  | 0,40             | 0,01         | 12,58        | 0,02         |
| $CMS - 10$ termes de retard | 1,06             | 0,01         | 20,54        | 0,01         |

#### Tableau VI

Différences entre les résultats (vitesses et fréquences) obtenus avec les méthodes MS et  $CMS$  par rapport à ceux obtenus par la méthode  $pk$  standard pour les modes élastiques symétriques et pour le nombre de Mach =  $1,3$  (%)

| Méthode                     | $\rm V_{\%}1$ | $F_{\%}$ 1 | $V_{\%}2$ | $F_{\%}$ 2 |
|-----------------------------|---------------|------------|-----------|------------|
| $MS - 2$ termes de retard   | 1,25          | 1,31       | 6,40      | 2,14       |
| $MS - 3$ termes de retard   | 0,56          | 0,00       | 3,04      | 0,29       |
| $MS - 4$ termes de retard   | 0,27          | 0,04       | 1,17      | 0,14       |
| $MS - 5$ termes de retard   | 0,24          | 0,04       | 1,67      | 0,21       |
| $MS - 6$ termes de retard   | 0,16          | 0,00       | 0,72      | 0,14       |
| $MS - 7$ termes de retard   | 0,16          | 0,04       | 0,85      | 0,00       |
| $MS - 8$ termes de retard   | 0,09          | 0,04       | 1,28      | 0,14       |
| $MS - 9$ termes de retard   | 0,07          | 1,68       | 0,91      | 0,14       |
| $MS - 10$ termes de retard  | 0,13          | 0,04       | 1,32      | 0,07       |
| $CMS - 2$ termes de retard  | 0,37          | 0,07       | 5,33      | 0,29       |
| $CMS - 3$ termes de retard  | 0,17          | 0,00       | 2,22      | 0,29       |
| $CMS - 4$ termes de retard  | 0,08          | 0,00       | 0,06      | 0,07       |
| $CMS - 5$ termes de retard  | 0,03          | 0,04       | 1,59      | 0,14       |
| $CMS - 6$ termes de retard  | 0,04          | 0,00       | 0,72      | 0,07       |
| $CMS - 7$ termes de retard  | 0,04          | 0,04       | 0,75      | 0,07       |
| $CMS - 8$ termes de retard  | 0,10          | 0,00       | 1,28      | 0,07       |
| $CMS - 9$ termes de retard  | 0.04          | 0,04       | 0,80      | 0,14       |
| $CMS - 10$ termes de retard | 0,11          | 0,04       | 1,30      | 0,07       |

La méthode CMS donne le meilleur résultat pour tous les deux vitesses de battement obtenant une erreur plus petite que la méthode MS en utilisant moins de termes de retard.

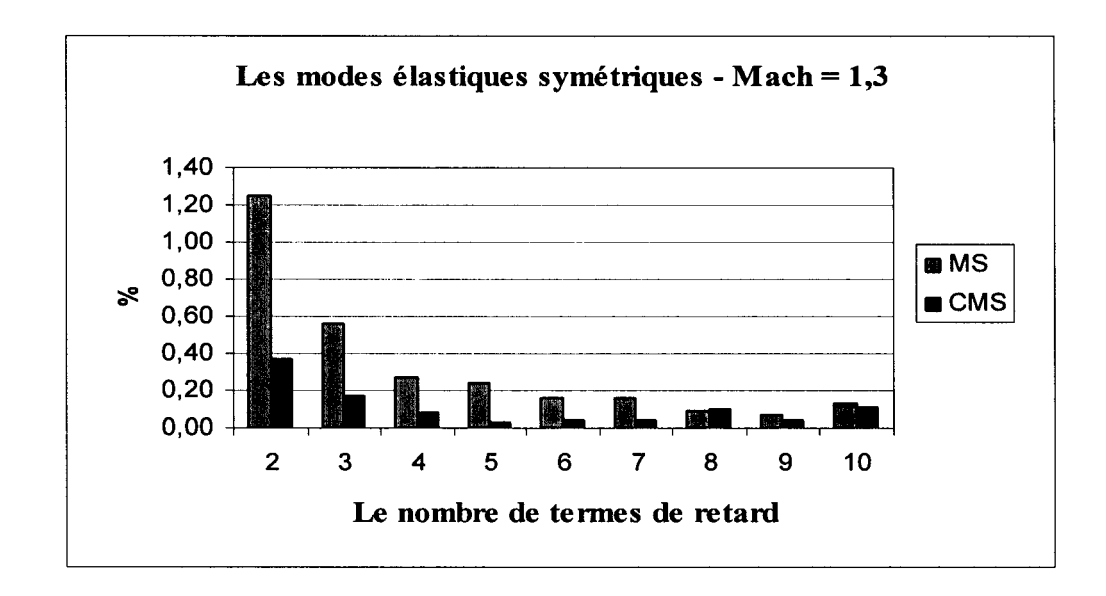

Graphique 5 Les différences entre les premières vitesses de battement obtenues par les méthodes *MS* et *CMS* et celles obtenues par la méthode *pk* pour les modes élastiques symétriques de F/A-18 et le nombre de Mach =  $1,3$ .

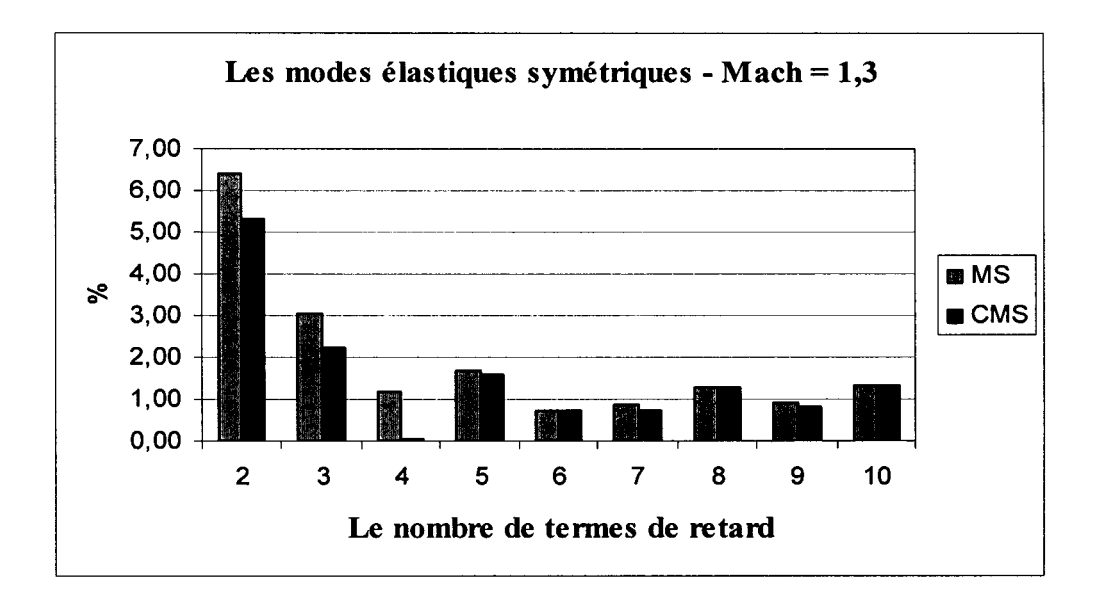

Graphique 6 Les différences entre les deuxièmes vitesses de battement obtenues par les méthodes *MS* et *CMS* et celles obtenues par la méthode *pk* pour les modes élastiques symétriques de  $F/A-18$  et le nombre de Mach = 1,3.

# Tableau VII

Différences entre les résultats (vitesses et fréquences) obtenus avec les méthodes MS et  $CMS$  et ceux obtenus par la méthode  $pk$  standard pour les modes élastiques symétriques et pour le nombre de Mach = 1 ,4

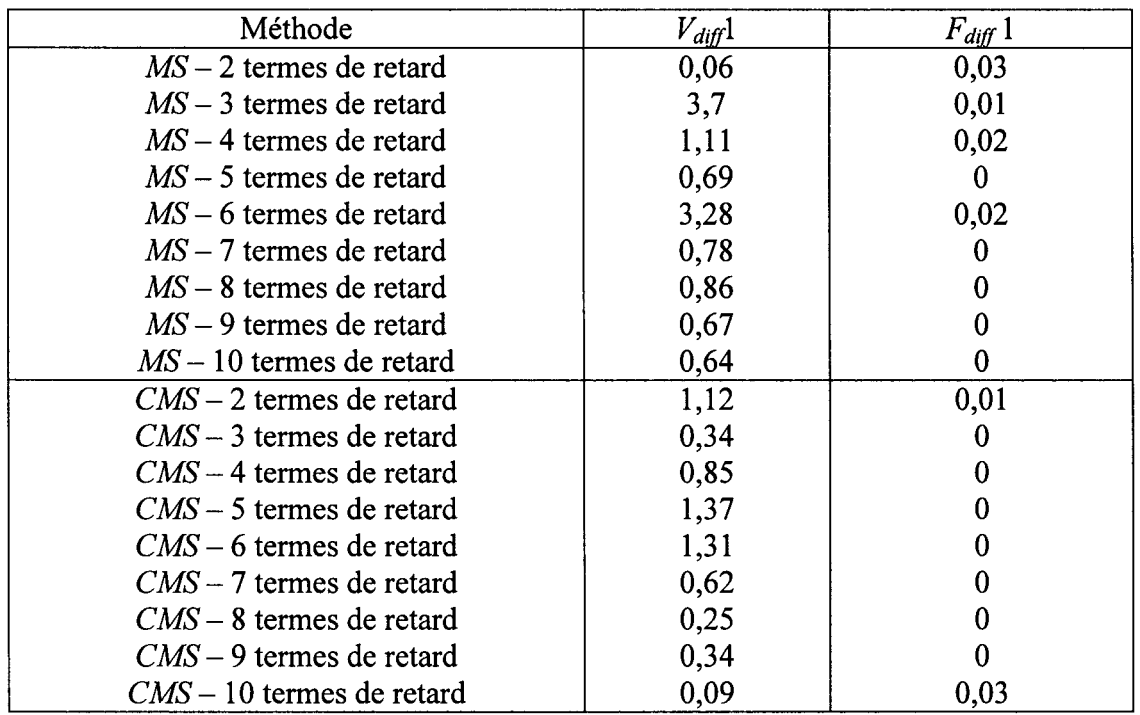

# Tableau VIII

### Différences entre les résultats (vitesses et fréquences) obtenus les méthodes MS et CMS par rapport à ceux obtenus par la méthode *pk* standard pour les modes élastiques symétriques et pour le nombre de Mach = 1,4 (%)

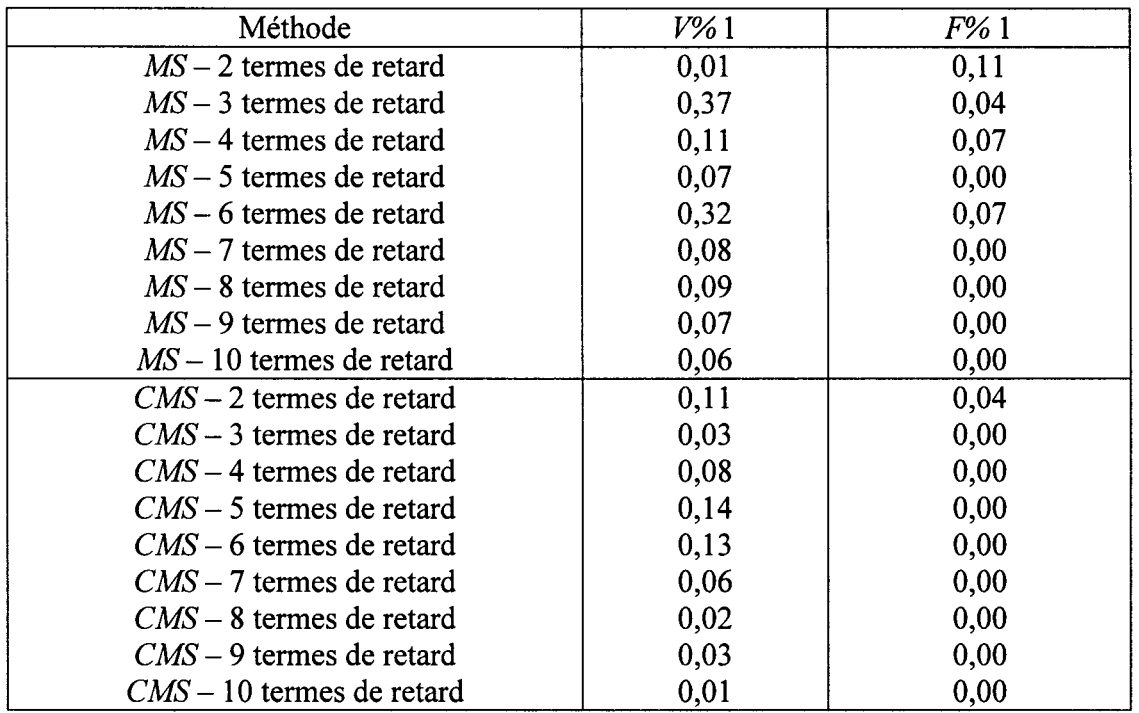

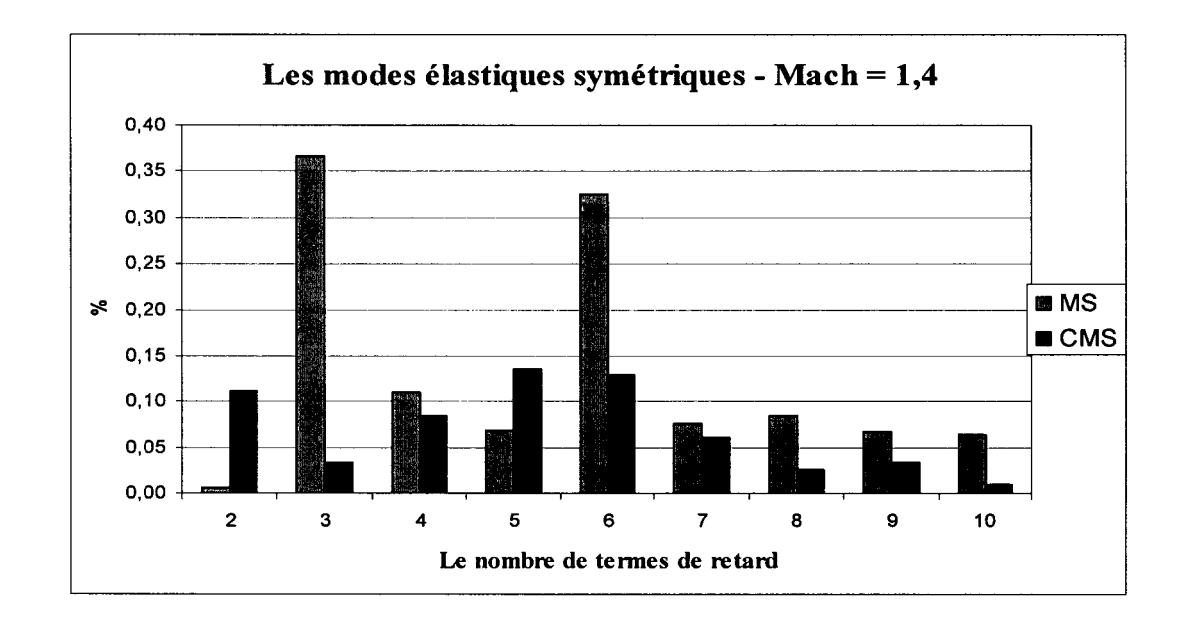

Graphique 7 Les différences entre les premières vitesses de battement obtenues par les méthodes *MS* et *CMS* et celles obtenues par la méthode *pk* pour les modes élastiques symétriques de F/A-18 et le nombre de Mach =  $1,4$ .

Dans les tableaux suivants on présente les résultats obtenus pour les modes élastiques antisymétriques.

# Tableau IX

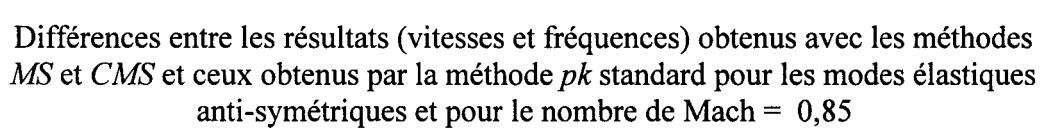

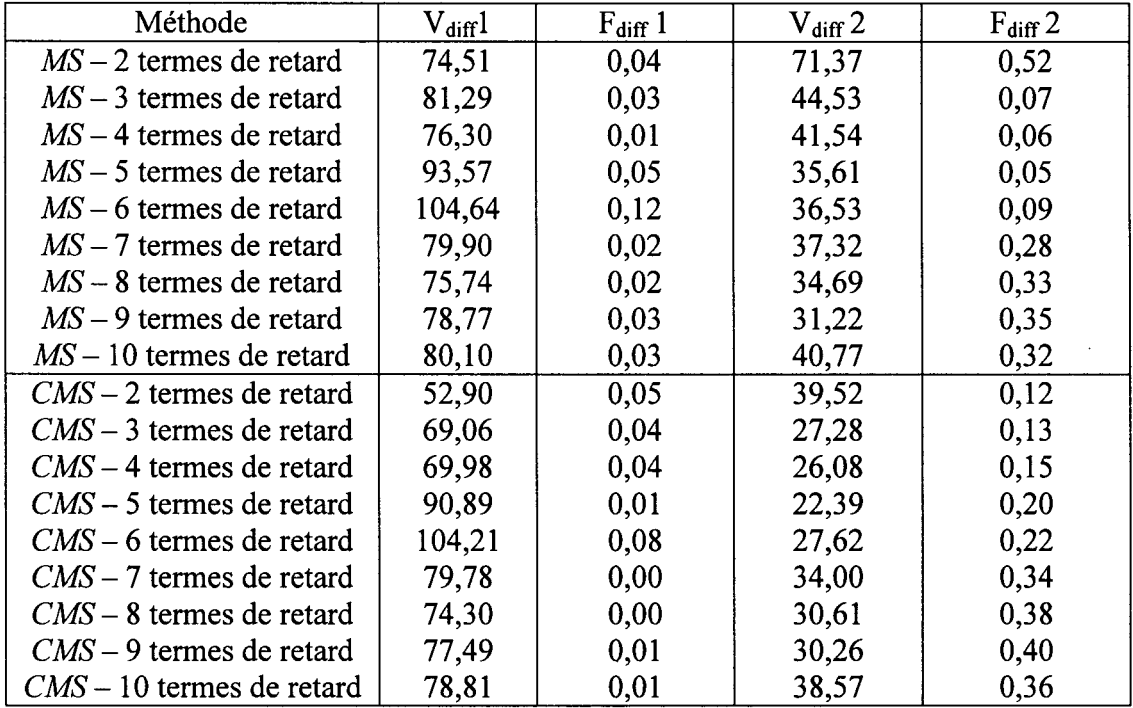

# Tableau X

Différences entre les résultats (vitesses et fréquences) obtenus avec les méthodes MS et  $CMS$  par rapport à ceux obtenus par la méthode  $pk$  standard pour les modes élastiques anti-symétriques et pour le nombre de Mach= 0,85 (%)

| Méthode                     | $V_{\%}1$ | $F_{\%}$ 1 | $V_{\%}2$ | $F_{\%}$ 2 |
|-----------------------------|-----------|------------|-----------|------------|
| $MS - 2$ termes de retard   | 8,30      | 0,43       | 4,31      | 3,67       |
| $MS - 3$ termes de retard   | 9,06      | 0,32       | 2,69      | 0,49       |
| $MS-4$ termes de retard     | 8,50      | 0,11       | 2,51      | 0,42       |
| $MS - 5$ termes de retard   | 10,42     | 0,54       | 2,15      | 0,35       |
| $MS - 6$ termes de retard   | 11,66     | 1,29       | 2,21      | 0.64       |
| $MS - 7$ termes de retard   | 8,90      | 0,21       | 2,26      | 1,98       |
| $MS - 8$ termes de retard   | 8,44      | 0,21       | 2,10      | 2,33       |
| $MS - 9$ termes de retard   | 8,78      | 0,32       | 1,89      | 2,47       |
| $MS - 10$ termes de retard  | 8,92      | 0,32       | 2,46      | 2,26       |
| $CMS - 2$ termes de retard  | 5,89      | 0,54       | 2,39      | 0,85       |
| $CMS - 3$ termes de retard  | 7,69      | 0,43       | 1,65      | 0,92       |
| $CMS - 4$ termes de retard  | 7,80      | 0,43       | 1,58      | 1,06       |
| $CMS - 5$ termes de retard  | 10,13     | 0,11       | 1,35      | 1,41       |
| $CMS - 6$ termes de retard  | 11,61     | 0,86       | 1,67      | 1,55       |
| $CMS - 7$ termes de retard  | 8,89      | 0,00       | 2,06      | 2,40       |
| $CMS - 8$ termes de retard  | 8,28      | 0,00       | 1,85      | 2,68       |
| $CMS - 9$ termes de retard  | 8,63      | 0,11       | 1,83      | 2,82       |
| $CMS - 10$ termes de retard | 8,78      | 0,11       | 2,33      | 2,54       |

 $\mathcal{A}$ 

 $\bar{\gamma}$ 

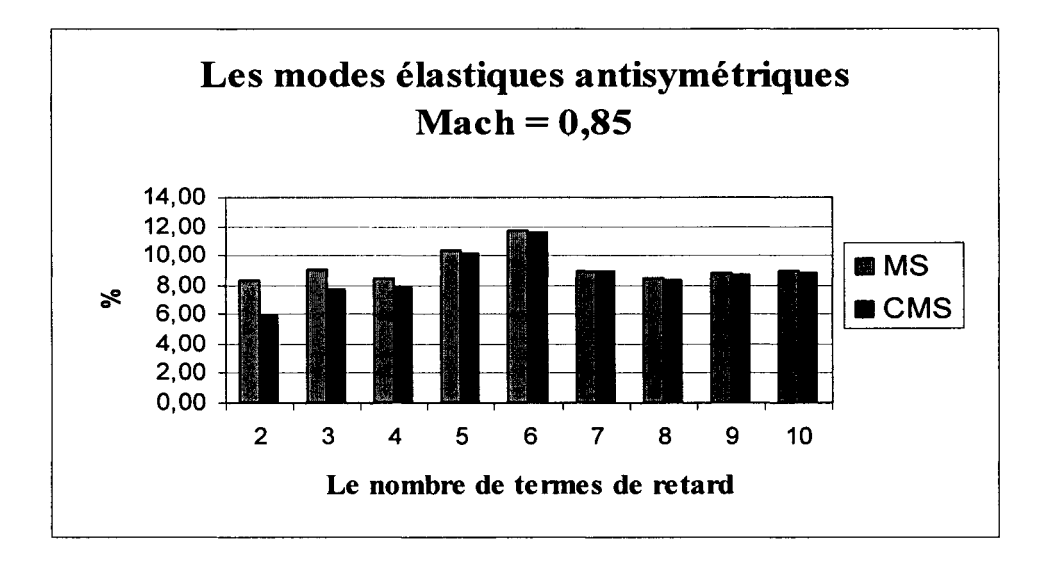

Graphique 8 Les différences entre les premières vitesses de battement obtenues par les méthodes *MS* et *CMS* et celles obtenues par la méthode *pk* pour les modes élastiques anti-symétriques de F/A-18 et le nombre de Mach =  $0,85$ .

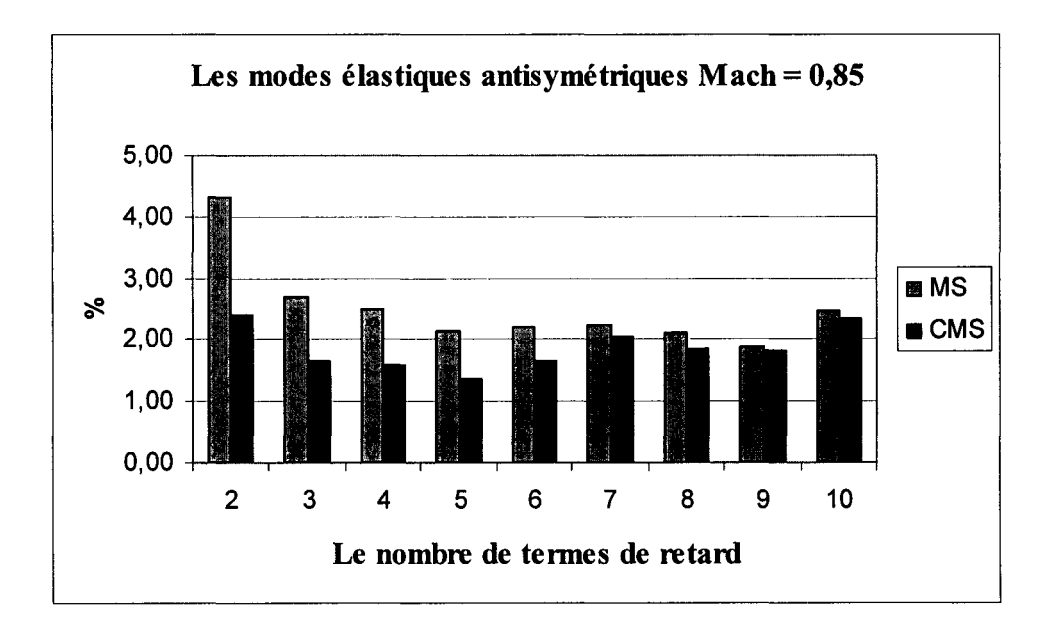

Graphique 9 Les différences entre les deuxièmes vitesses de battement obtenues par les méthodes *MS* et *CMS* et celles obtenues par la méthode *pk* pour les modes élastiques anti-symétriques de F/A-18 et le nombre de Mach = 0,85.

#### Tableau XI

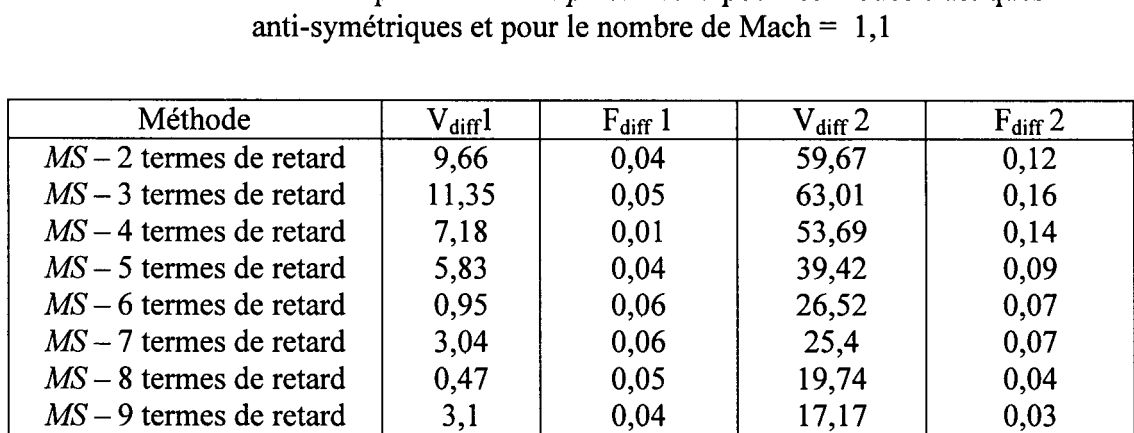

 $MS - 10$  termes de retard  $\begin{vmatrix} 0.94 & 0.01 & 15,99 \end{vmatrix}$  0,03  $CMS - 2$  termes de retard  $\begin{vmatrix} 5.95 & 0.02 & 34.66 \end{vmatrix}$  0,11  $CMS - 3$  termes de retard  $\begin{vmatrix} 9,52 & 0,03 & 35,59 & 0,11 \\ 0,03 & 0,03 & 0,11 & 0,11 \end{vmatrix}$  $CMS - 4$  termes de retard  $\begin{array}{|c|c|c|c|c|c|c|c|} \hline 5,93 & 0 & 31,94 & 0,1 \ \hline \end{array}$  $CMS - 5$  termes de retard  $\begin{vmatrix} 4.72 & 0.04 & 23.17 & 0.06 \end{vmatrix}$  $CMS-6$  termes de retard  $\begin{vmatrix} 0.16 & 0.04 & 15.16 \end{vmatrix}$  0,03  $CMS - 7$  termes de retard  $\begin{vmatrix} 2.52 & 0.05 & 14.05 \end{vmatrix}$  0.02  $CMS - 8$  termes de retard  $\begin{array}{|c|c|c|c|c|c|} \hline 0,05 & 0,04 & 11,45 & 0,02 \ \hline \end{array}$  $CMS - 9$  termes de retard  $\begin{array}{|c|c|c|c|c|c|} \hline 3,06 & 0,04 & 9,16 & 0,01 \ \hline \end{array}$  $CMS - 10$  termes de retard  $\begin{vmatrix} 0.2 & 0.03 & 8.72 & 0.01 \end{vmatrix}$ 

Différences entre les résultats (vitesses et fréquences) obtenus avec les méthodes MS et CMS et ceux obtenus par la méthode pk standard pour les modes élastiques

On voit ici que en utilisant le même nombre de termes de retard (huit pour le premier battement et dix pour le deuxième), la méthode CMS donne de meilleurs résultats que la méthode *MS.* 

# Tableau XII

Différences entre les résultats (vitesses et fréquences) obtenus avec les méthodes MS et  $CMS$  par rapport à ceux obtenus par la méthode  $pk$  standard pour les modes élastiques anti-symétriques et pour le nombre de Mach= 1,1 (%)

| Méthode                     | $\rm V_{\gamma_0}1$ | $F_{\%}$ 1 | $V_{\%}2$ | $F_{\%}$ 2 |
|-----------------------------|---------------------|------------|-----------|------------|
| $MS - 2$ termes de retard   | 0,66                | 0,29       | 5,64      | 0,44       |
| $MS - 3$ termes de retard   | 0,77                | 0,36       | 5,96      | 0,58       |
| $MS - 4$ termes de retard   | 0,49                | 0,07       | 5,07      | 0,51       |
| $MS - 5$ termes de retard   | 0,40                | 0,29       | 3,73      | 0,33       |
| $MS - 6$ termes de retard   | 0,06                | 0,43       | 2,51      | 0,26       |
| $MS - 7$ termes de retard   | 0,21                | 0,43       | 2,40      | 0,26       |
| $MS - 8$ termes de retard   | 0,03                | 0,36       | 1,87      | 0,15       |
| $MS - 9$ termes de retard   | 0,21                | 0,29       | 1,62      | 0,11       |
| $MS - 10$ termes de retard  | 0,06                | 0,07       | 1,51      | 0,11       |
| $CMS - 2$ termes de retard  | 0,40                | 0,14       | 3,28      | 0,40       |
| $CMS - 3$ termes de retard  | 0,65                | 0,22       | 3,36      | 0,40       |
| $CMS - 4$ termes de retard  | 0,40                | 0,00       | 3,02      | 0,36       |
| $CMS - 5$ termes de retard  | 0,32                | 0,29       | 2,19      | 0,22       |
| $CMS - 6$ termes de retard  | 0,01                | 0,29       | 1,43      | 0,11       |
| $CMS - 7$ termes de retard  | 0,17                | 0,36       | 1,33      | 0,07       |
| $CMS - 8$ termes de retard  | 0,00                | 0,29       | 1,08      | 0,07       |
| $CMS - 9$ termes de retard  | 0,21                | 0,29       | 0,87      | 0,04       |
| $CMS - 10$ termes de retard | 0.01                | 0,22       | 0,82      | 0,04       |

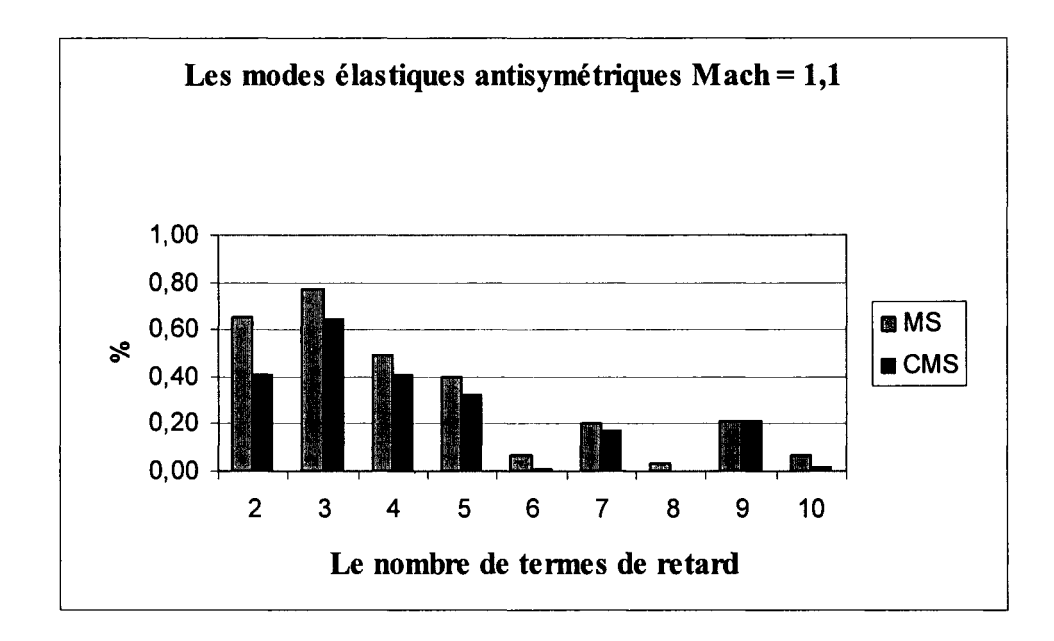

Graphique 10 Les différences entre les premières vitesses de battement obtenues par les méthodes *MS* et *CMS* et celles obtenues par la méthode *pk* pour les modes élastiques anti-symétriques de  $F/A-18$  et le nombre de Mach = 1,1.

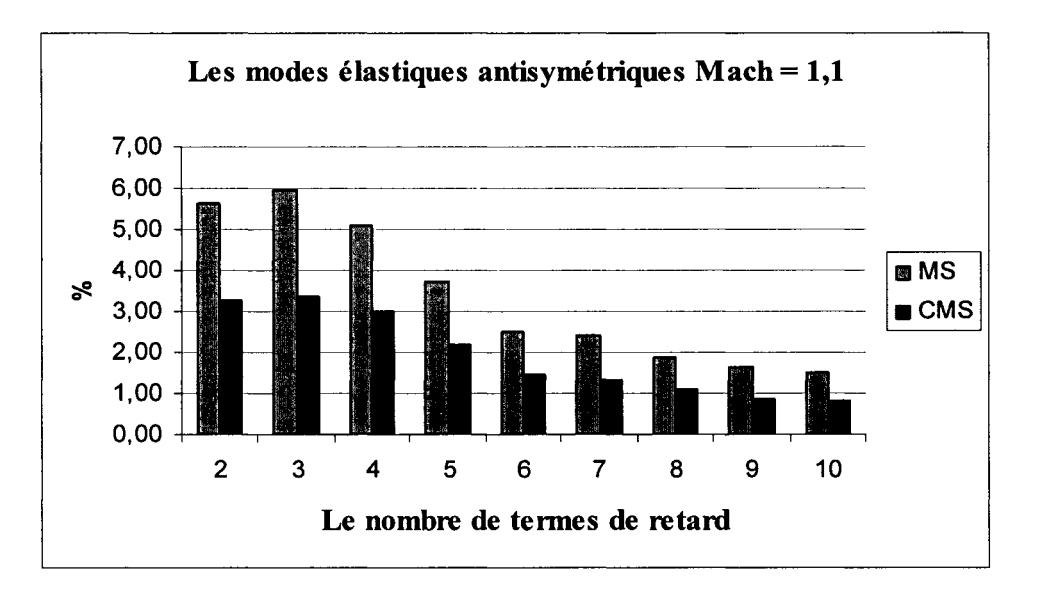

Graphique 11 Les différences entre les deuxièmes vitesses de battement obtenues par les méthodes *MS* et *CMS* et celles obtenues par la méthode *pk* pour les modes élastiques anti-symétriques de F/A-18 et le nombre de Mach = 1 ,1.

# Tableau XIII

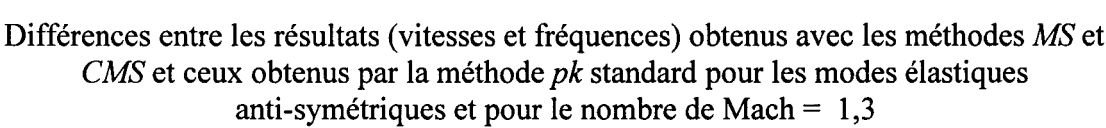

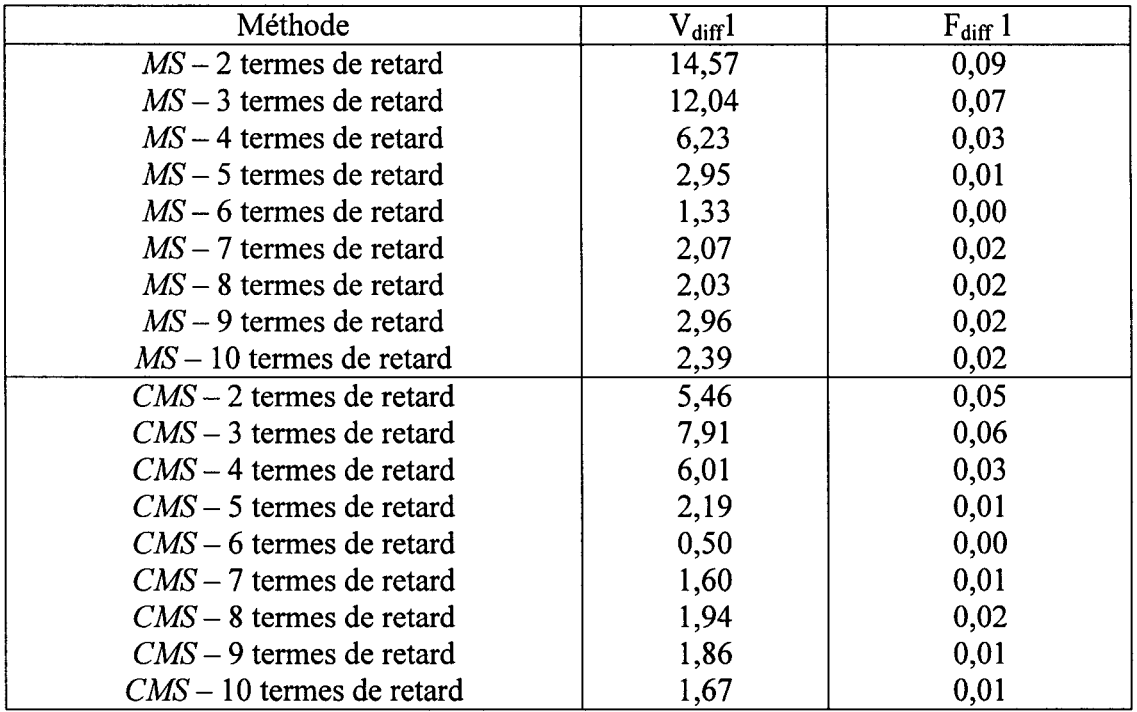

# Tableau XIV

Différences entre les résultats (vitesses et fréquences) obtenus avec les méthodes MS et  $CMS$  par rapport à ceux obtenus par la méthode  $pk$  standard pour les modes élastiques anti-symétriques et pour le nombre de Mach= 1,3 (%)

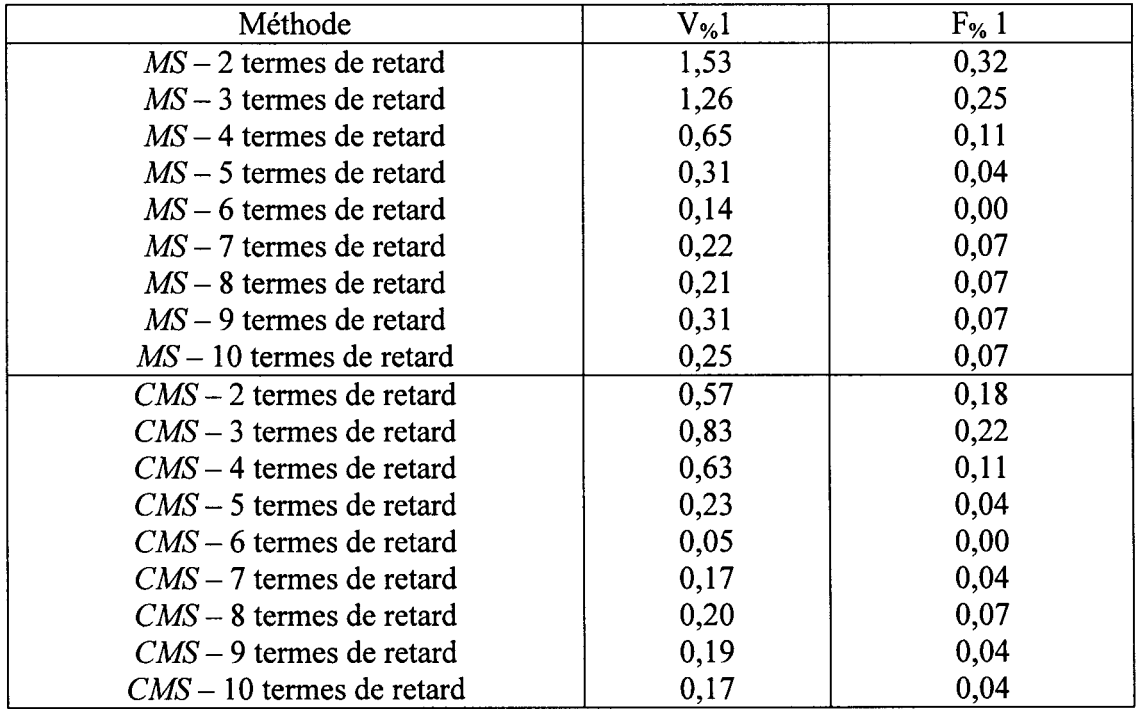

 $\bar{\gamma}$ 

 $\bar{\beta}$ 

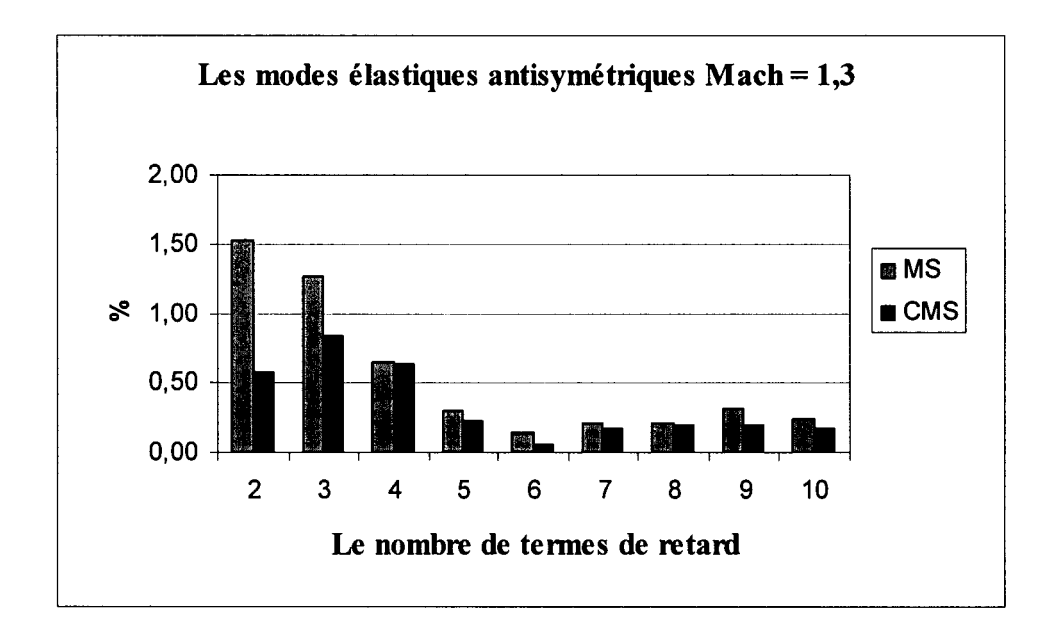

Graphique 12 Les différences entre les premières vitesses de battement obtenues par les méthodes *MS* et *CMS* et celles obtenues par la méthode *pk* pour les modes élastiques anti-symétriques de F/A-18 et le nombre de Mach =  $1,3$ .
# Tableau XV

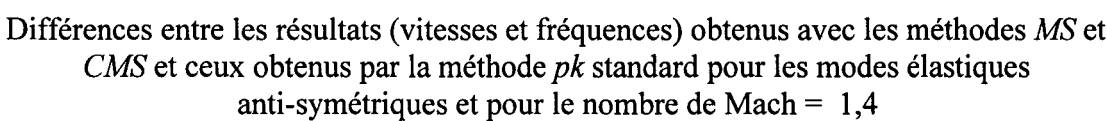

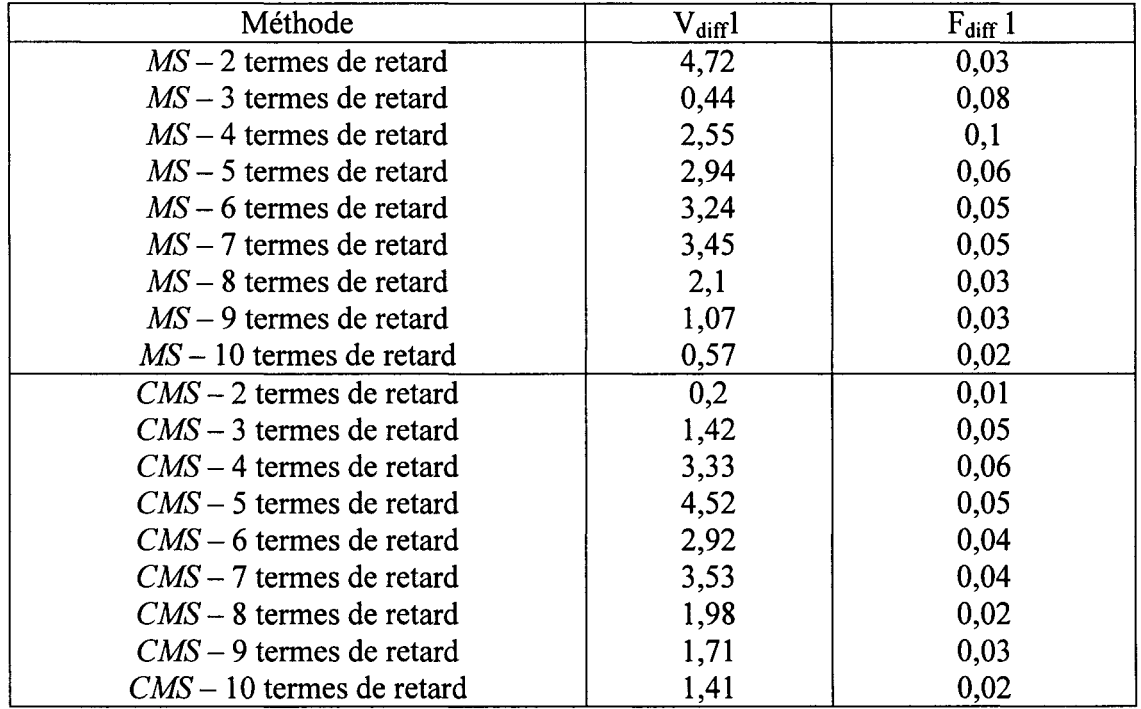

## Tableau XVI

Différences entre les résultats (vitesses et fréquences) obtenus avec les méthodes MS et  $CMS$  par rapport à ceux obtenus par la méthode  $pk$  standard pour les modes élastiques anti-symétriques et pour le nombre de Mach= 1,4 (%)

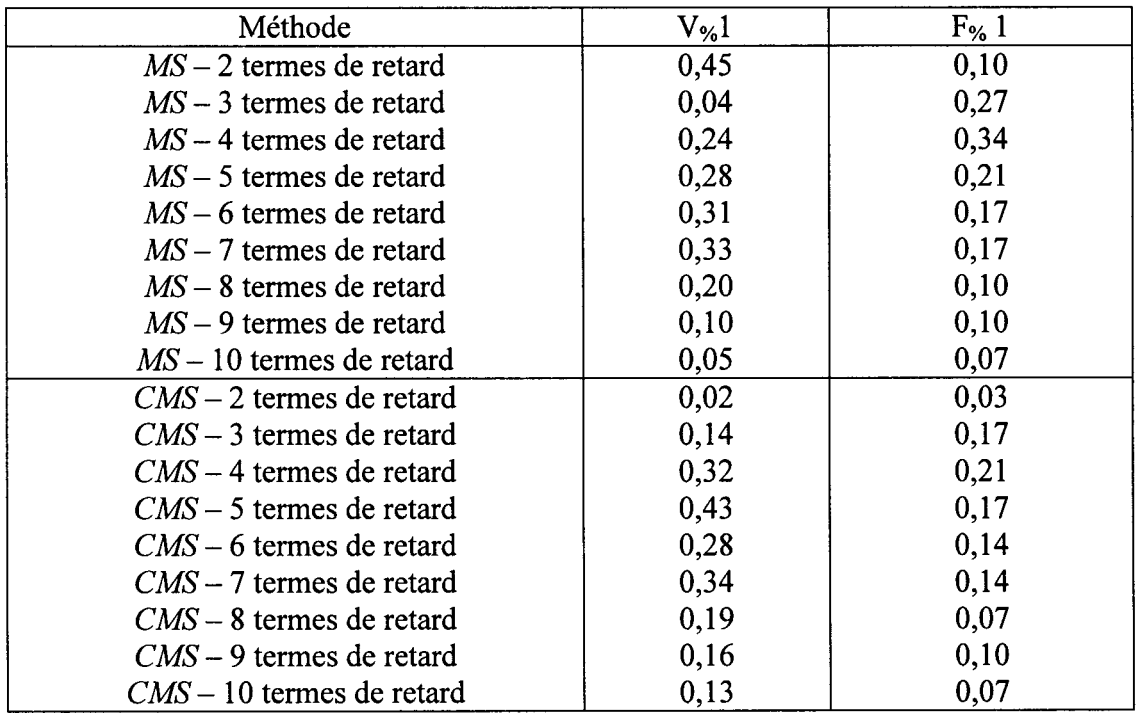

 $\bar{\beta}$ 

 $\sim$   $\sim$ 

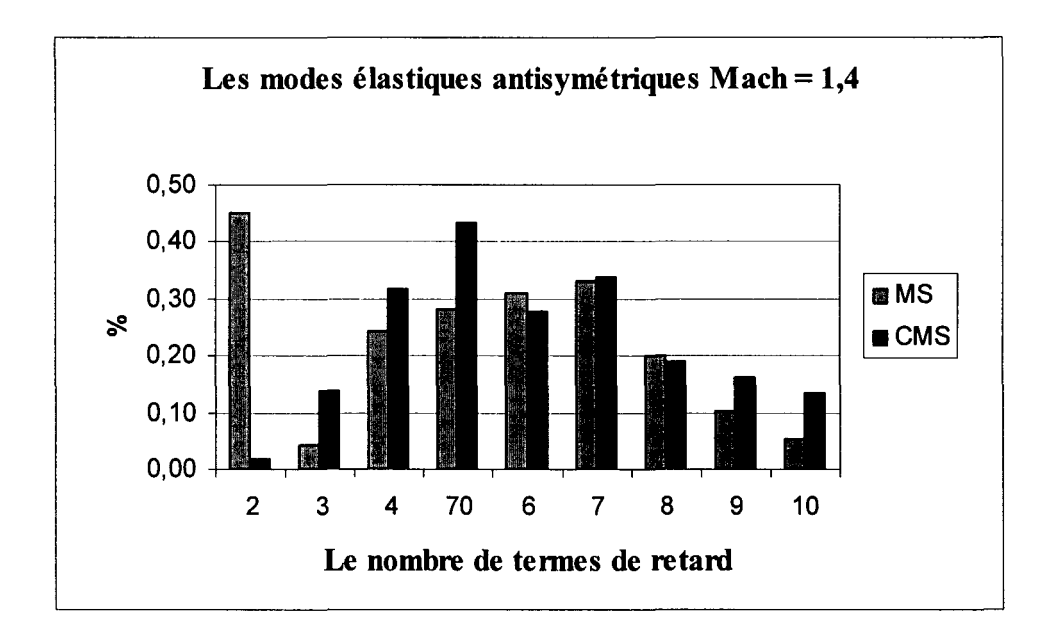

Graphique 13 Les différences entre les premières vitesses de battement obtenues par les méthodes *MS* et *CMS* et celles obtenues par la méthode *pk* pour les modes élastiques antisymétriques de F/A-18 et le nombre de Mach = 1,4.

#### **CHAPITRE4**

#### **CONCLUSIONS**

Nous allons présenter dans les tableaux XVII et XVIII le sommaire des résultats obtenus avec les méthodes *MS* et *CMS* incorporés dans la méthode *pk* standard par rapport aux résultats obtenus uniquement par la méthode *pk* standard. Ces résultats ont été présentés en détail dans le chapitre 3, mais dans cette section on présente le sommaire de ces résultats.

Dans ces tableaux, dans la première colonne, on présente le nombre de Mach et les numéros de tableaux décrits en détail au Chapitre 3, dans la deuxième colonne le type de la méthode utilisée, *MS* ou *CMS,* et dans la troisième colonne le nombre optimal de termes de retard pour la première et ensuite pour la deuxième vitesse de battement (quand cette deuxième vitesse existe). Dans le tableau XVII on présente les résultats obtenus pour les modes élastiques symétriques et dans le tableau XVIII on présente les résultats obtenus pour les modes élastiques antisymétriques.

On voit que 1' efficacité de la méthode utilisée dépend du nombre de Mach et que dans certains cas on peut obtenir de meilleurs résultats avec moins des nombres de termes de retard que dans d'autres cas. Ces phénomènes sont reliés au fait que la matrice des forces aérodynamiques change avec la fréquence réduite et avec le nombre de Mach. Il ne faut pas oublier que la méthode *pk* standard utilise une interpolation linéaire pour l'approximation des forces aérodynamiques tandis que les autres méthodes sont non linéaires donc il y aura toujours une certaine erreur entre la valeur d'une force calculée par l'interpolation linéaire et la valeur de la même force calculée par une des méthodes ci haut mentionnées *MS* ou *CMS.* 

Le nombre de termes de retard utilisé dans la méthode *MS* doit être un multiple du nombre de modes existants dans la matrice de forces aérodynamiques. La méthode *CMS*  utilise le même nombre de termes de retard que la méthode *MS* et les mêmes valeurs pour les termes de retard que ceux calculés dans la méthode *MS.* De cette manière on simplifie beaucoup le calcul et on réduit le temps nécessaire pour le réaliser.

#### Tableau XVII

Sommaire des résultats obtenus avec les méthodes *MS* et *CMS* par rapport à ceux obtenus par la méthode *pk* standard (le meilleur choix de nombres de retard) pour les modes symétriques

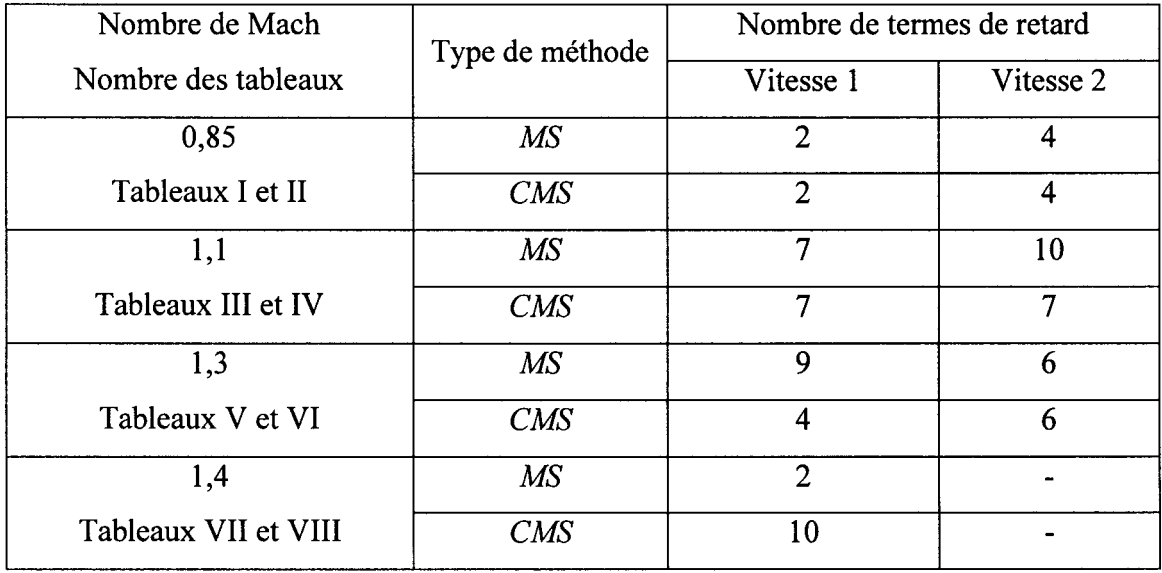

#### Tableau XVIII

### Sommaire des résultats obtenus avec les méthodes *MS* et *CMS* par rapport à ceux obtenus par la méthode *pk* standard (le meilleur choix de nombres de retard) pour les modes antisymétriques

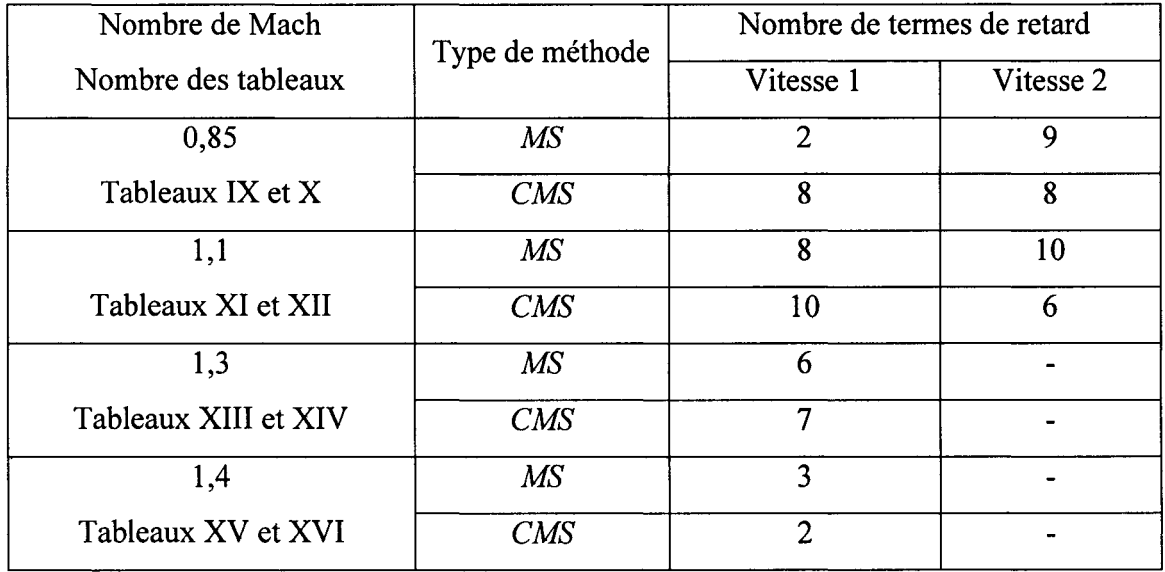

Dans la plupart des cas, le nombre des termes de retard est plus bas dans le cas de l'utilisation de la méthode *CMS* que dans le cas de l'utilisation de la méthode *MS.* Pour l'étude des modes élastiques symétriques, la méthode *CMS* s'averre être plus performante pour tous le nombre de Mach considérés. Même si on utilise le même nombre de termes de retard que pour la méthode *MS* les erreurs plus petites sont obtenues par la méthode *CMS.* 

Pour mieux valider les performances de la nouvelle méthode il fallait disposer de donnes plus précises pour les vitesses et les fréquences de battement. Des donnes obtenues par des essais de vol ou dans le tunnel au vent seront un bon point de repère. Une autre manière recommandable serait d'implémenter cette méthode dans un programme pour un autre avion et suivre l'algorithme pour vérifier les résultats obtenus.

## **RÉFÉRENCES**

- [1] Karpe1, M., 1990. *Time-domain aeroservoelastic modeling using weighted unsteady aerodynamic forces,* Journal of Guidance, Control, and Dynamics, Vol. 13(1), pp. 30-37.
- [2] Karpel, M., 1990. *Reduced size first-order subsonic and supersonic aeroelastic modeling,* Collection of Technical Papers - AIAA/ASME/ASCE/AHS Structures, Structural Dynamics & Materials Conference, Vol. 3, pp. 1405-1417
- [3] Karpel, M., 1990. *Sensitivity derivatives of jlutter characteristics and stability margins for aeroservoelastic design, Journal of Aircraft, Vol. 27(4), pp 368-375.*
- [4] Zimmermann, H., 1991. *Aeroservoelasticity,* Computer Methods in Applied Mechanics and Engineering, Vol. 90, pp. 719-735
- [5] Hoadley, S. T., Karpel, M., 1991. *Application of aeroservoelastic modeling using minimum-state unsteady aerodynamic approximations,* Journal of Guidance, Control, and Dynamics, Vol. 14(6), pp. 1267-1276
- [6] Stearman, R. 0., Powers, E.J., Schwartz, J., Yurkovich, R., 1991. *Aeroelastic system identification of advanced technology aircraft through higher order signal processing,* Proceedings of the International Modal Analysis Conference - IMAC, Vol. 2, pp. 1607-1616
- [7] Suzuki, S., Yonezawa, S., 1993. *Simultaneous structure/control design optimization of a wing structure with a gust load alleviation system, Journal of* Aircraft, Vol. 30(2), pp. 268-274
- [8] Adams, W. M. Jr., Hoadley, S. T., 1993. *!SAC: A tool for aeroservoelastic modeling and analysis,* Collection of Technical Papers- AIAA/ASME Structures, Structural Dynamics and Materials Conference, Vol. 2, pp. 1010-1018
- [9] Tewari, A., Brink-Spalink, J., 1993. *Multiple pole rational-function approximations for unsteady aerodynamics,* Journal of Aircraft, Vol. 30(3), pp. 426-428
- [10] Livne, E., 1993. *Alternative approximations for integrated control/structure aeroservoelastic synthesis,* AIAA Journal, Vol. 31(6), pp. 1100-1108
- [11] Fritchman, B.M., Hammond, R.A., 1993. *New method for mode ling large flexible structures,* Simulation, Vol. 61(1), pp. 53-58
- [12] Luton, J. A., Mook, D. T., 1993. *Numerical simulations of flutter and its suppression by active control,* AIAA Journal, Vol. 31(12), pp. 2312-2319
- [13] Guillot, D., Friedmann, P. P., 1994. *Adaptive control of aeroelastic behavior in transonic flow,* American Society of Mechanical Engineers, Aerospace Division (Publication) AD, Vol. 44, Aeroelasticity and Fluid Structure Interaction Problems, pp. 175-195
- [14] Poirion, F., 1996. *Mu/ti-Mach rational approximation to generalized aerodynamic forces,* Journal of Aircraft, Vol. 33(6), pp. 1199-1201
- [15] Herszberg, 1., Karpel, M., 1996. *Flutter sensitivity analysis using residualization for actively controlled flight vehicles, Structural Optimization, Vol. 12(4),* pp. 229-236
- [16] Gupta, K.K., 1997. *Development and application of an integrated multidisciplinary analysis capability,* International Journal for Numerical Methods in Engineering, Vol. 4(3), pp. 533-550
- [17] Brenner, M., Lind, R., 1998. *Wavelet-processed flight data for robust aeroservoelastic stability margins,* Journal of Guidance, Control, and Dynamics, Vol. 21(6), pp. 823-829
- [18] Stephens, C. H., Arena, A. S. Jr.; Gupta, K. K., *Application of the transpiration method for aeroservoelastic prediction using CFD,* Collection of Technical Papers - AIAA/ASME/ASCE/AHS/ASC Structures
- [ 19] Karpel, M., 1999. *Reduced-order models for integrated aeroservoelastic optimization,* Journal of Aircraft, Vol. 36(1 pp. 146-155
- [20] Brenner, M., 2001. *Nonstationary dynamics data analysis with wavelet-SVD filtering,* Collection of Technical Papers - AIAA/ASME/ASCE/AHS/ASC Structures, Structural Dynamics and Materials Conference, Vol. 4, pp. 2973-2987
- [21] Nam, C., Chen, P.C., Liu, D.D., Urnes, J., Yurkorvich, R., 2001. *Adaptive reconjigurable control based on reduced or der system identification for flutter and aeroservoelastic instability suppression,* Collection of Technical Papers - AIAAI ASME/ ASCE/ AHS/ ASC Structures, Structural Dynamics and Materials Conference, Vol. 4, pp. 2531-2543
- [22] Chen, P.C., Sulaeman, E., 2003. *Nonlinear response of aeroservoelastic systems using discrete state-space approach,* AIAA Journal, Vol. 41(9), pp. 1658-1666
- [23] Noll, T., Blair, M., Cerra, J., 1986. *ADAM, An aeroservoelastic analysis method for analog or digital systems, Journal of Aircraft, Vol.23 (11),*
- [24] Pitt, D.M., 1992. *FAMUSS: A new aeroservoelastic modeling tool,* AIAA-92- 2395-CP.
- [25] Gupta, K.K., 1991. *An integrated general purpose finite element structural, aeroelastic, and aeroservoelastic analysis computer program,* NASA Technical Memorandum 101709.
- [26] Rodden, W. P., Johnson, E. H., 1994. *MSC Nastran, Aeroelastic Analysis,* User's Guide V68.
- [27] Priee, S.J., 1999. *Unsteady Aerodynamics, Aeroelasticity,* McGill University, Montreal, QC, p. 187-225.
- [28] Karpel, M., 1990. *Designfor Active Flutter Suppression and Gust Alleviation Using State Space Aeroelastic Modeling,* AIAA Journal of Guidance, Control and Dynamics, Vol. 13(1), pp. 30-37.
- [29] Boughalem, M., 2001. *Identification du modèle d'un avion aéroélastique* à *l'aide d'une technique d'optimisation non linéaire,* Thèse de maîtrise, École de technologie Supérieure, Université du Québec.
- [30] Golub, G.H., & Van Loan, C.F., 1989, *Matrix computations,* The Johns Hopkins University Press, Baltimore, Maryland

[31] Botez, R. M., Bigras, P., 1999, Methods for aerodynamics approximation in the Laplace domain for the aeroservoelastic studies, Libertas Matematica, vol. XIX, pp.171-181.

 $\sim$